#### ФЕДЕРАЛЬНОЕ ГОСУДАРСТВЕННОЕ АВТОНОМНОЕ ОБРАЗОВАТЕЛЬНОЕ УЧРЕЖДЕНИЕ ВЫСШЕГО ОБРАЗОВАНИЯ **«БЕЛГОРОДСКИЙ ГОСУДАРСТВЕННЫЙ НАЦИОНАЛЬНЫЙ ИССЛЕДОВАТЕЛЬСКИЙ УНИВЕРСИТЕТ» ( Н И У « Б е л Г У » )**

ИНСТИТУТ ИНЖЕНЕРНЫХ И ЦИФРОВЫХ ТЕХНОЛОГИЙ КАФЕДРА ИНФОРМАЦИОННЫХ И РОБОТОТЕХНИЧЕСКИХ СИСТЕМ

# **ИМИТАЦИОННОЕ МОДЕЛИРОВАНИЕ ТЕХНОЛОГИЧЕСКИХ ПРОЦЕССОВ**

Магистерская диссертация обучающегося по направлению подготовки 09.04.02 Информационные системы и технологии заочной формы обучения Группы 12001673 Алдушина Николая Анатольевича

> Научный руководитель д-р техн. наук, проф. Маторин С. И.

Рецензент Начальник отдела эксплуатации технологической инфраструктуры филиала ФКУ «Налог-Сервис» в Белгородской области Мирошников Е. М.

БЕЛГОРОД 2019

# РЕФЕРАТ

Имитационное моделирование технологических процессов. – Алдушин Николай Анатольевич, магистерская диссертация, Белгород, Белгородский государственный национальный исследовательский университет (НИУ «БелГУ»), количество страниц 78, включая приложения 0, количество рисунков 35, количество таблиц 3, количество использованных источников 22.

КЛЮЧЕВЫЕ СЛОВА: имитационное моделирование, AnyLogic, Информационная система, технологические процессы, дискретно-событийное моделирование, оценка эффективности модели, техническое обслуживание.

ОБЪЕКТОМ ИССЛЕДОВАНИЯ: деятельность службы обработки заявок на техническое обслуживание технологической инфраструктуры филиала ФКУ «Налог – Сервис» в Белгородской области.

ПРЕДМЕТ ИССЛЕДОВАНИЯ: моделирование бизнес-процессов службы обработки заявок на техническое обслуживание.

ЦЕЛЬ РАБОТЫ: выработка рекомендаций по улучшению работы действующей автоматизированной системы службы обработки заявок на техническое обслуживание на основе построения функциональной модели.

ЗАДАЧИ ИССЛЕДОВАНИЯ: изучить объект автоматизации, виды информационных технологий, применяемых в филиале ФКУ "Налог - Сервис" в Белгородской области, способы и методологию проведения имитационного моделирования бизнес-процессов, провести моделирование процессов работы действующей автоматизированной ситемы, выявить «слабые» места в работе системы и разработать рекомендации по улучшению работы действующей автоматизированной

МЕТОДЫ ИССЛЕДОВАНИЯ: методы сбора и упорядочивания информации, метод сравнительно-сопоставительного анализа, методы системного анализа, методы нелинейного программирования, методы математического моделирования, компьютерное моделирование.

ПОЛУЧЕННЫЕ РЕЗУЛЬТАТЫ: выявлены «слабые» места в работе системы и разработаны рекомендации по улучшению работы действующей автоматизированной системы

ОЖИДАЕМЫЕ ЭФФЕКТЫ: повышение эффективности информационной системы, сокращение времени обслуживания пользователей, повышение уровня контроля над процессами, происходящих внутри информационной системы.

# СОДЕРЖАНИЕ

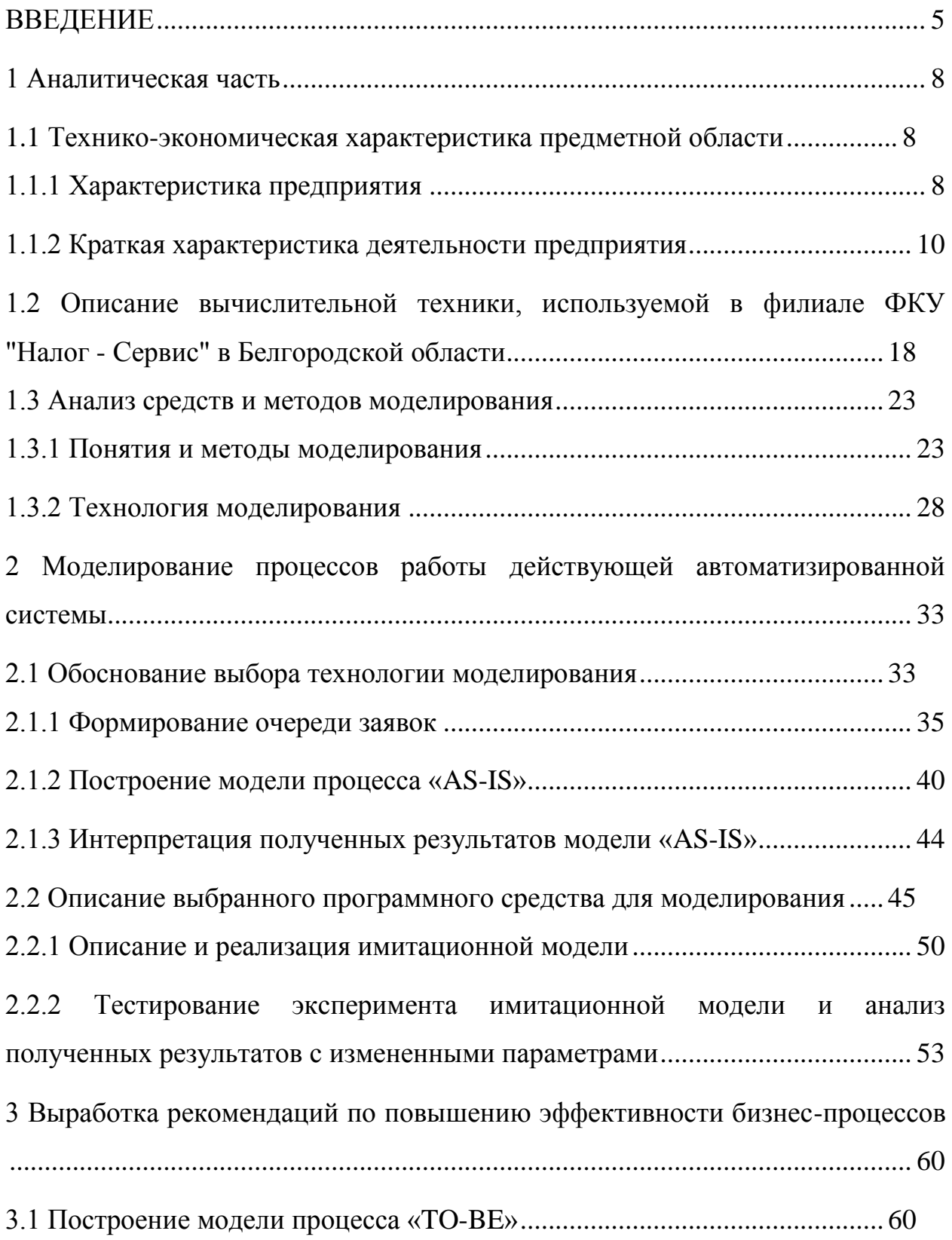

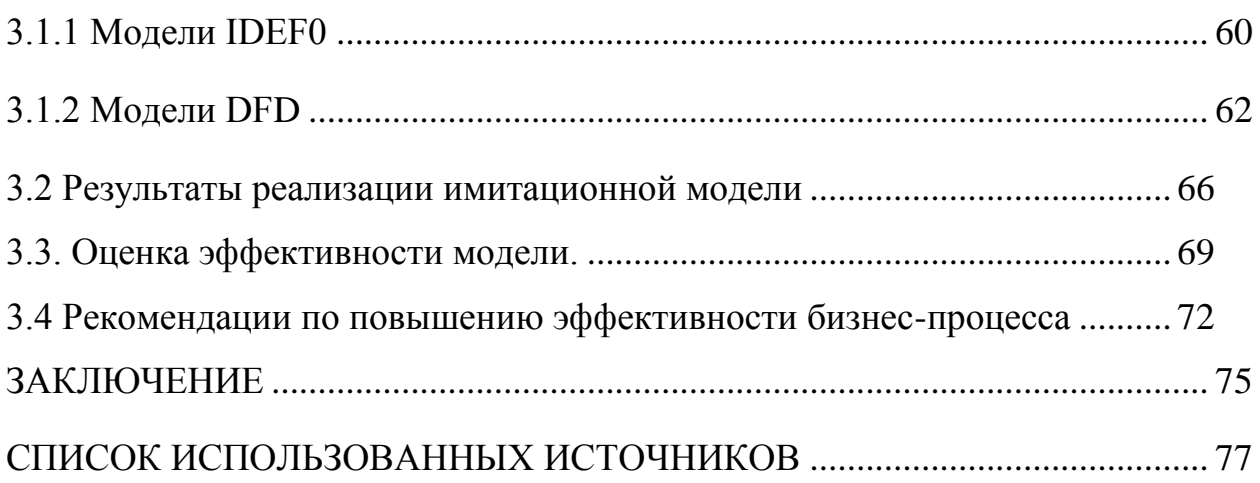

#### **ВВЕДЕНИЕ**

<span id="page-4-0"></span>На сегодняшний день стало намного проще решать сложные задачи, так как интенсивно развиваются информатика и компьютерные технологии, требующие больших финансовых ресурсов. Для решения сложных и ресурсоёмких задач в обширных распределённых системах стал доступен метод моделирования. Для удобства работы с большими объёмами данных необходимо использование математического потенциала информационных систем современного поколения. Другими словами математические модели в информационных системах, используя вычислительные ресурсы компьютерной техники, могут принимать удобочитаемый вид в форме графиков, диаграмм, схем, и т. д. с изменяемыми во времени параметрами. Данный вид компьютерного моделирования называется имитационным. Объекты и процессы реального мира можно описать уравнениями и функциями для воспроизведения подобных событий средствами упрощённой модели. В таком случае возможно рассмотреть интересующие нас свойства объектов и процессов на срезе очень крупной системы реального мира. Невозможно сразу моделировать какой-либо процесс, для этого необходимо имитационного владение теорией способов, приемов и технологий моделирования с использованием вычислительной техники. Создатель модели, для решения поставленной перед ним задачи, должен знать основы динамических процессов, при моделировании. Что бы использовать конкретные информационные системы моделирования нужно владеть языками программирования, подходами и методами решения аналитических и имитационных процессов и систем. Самыми развитыми в мире средами аналитического моделирования признаны: Maple, MATLAB, MathCAD.

Ha этапе обучения моделированию сложных систем **MOTVT** различные метолологии разработки  $\overline{\mathbf{M}}$ использоваться программное обеспечение, такое как: MATLAB, Analyst, Arena, GPSS, MvStudium, Extend,

iThink Process Model и др. Среди программного обеспечения для разработки компьютерных моделей выделяется многоподходная среда моделирования имитационных моделей – AnyLogic.

Таким образом, тема «Имитационное моделирование технологического процесса приема заявок на техническое обслуживание технологической инфраструктуры филиала ФКУ "Налог - Сервис" в Белгородской области» является весьма актуальной, поскольку на основе полученных данных можно выявить слабые места имеющейся автоматизированной системы, а также разработать предложения по улучшению работы действующих функций и внедрению новых.

Объектом исследования является деятельность службы обработки заявок на техническое обслуживание технологической инфраструктуры филиала ФКУ «Налог – Сервис» в Белгородской области.

Предметом исследования является моделирование бизнес-процессов службы обработки заявок на техническое обслуживание технологической инфраструктуры филиала ФКУ «Налог – Сервис» в Белгородской области.

Целью данной работы является выработка рекомендаций по улучшению работы действующей автоматизированной системы службы обработки заявок на техническое обслуживание технологической инфраструктуры филиала ФКУ "Налог - Сервис" в Белгородской области на основе построения функциональной модели.

К задачам, которые необходимо решить в данной работе, относятся:

а) изучить объект автоматизации – деятельность филиала ФКУ "Налог - Сервис" в Белгородской области;

б) изучить виды информационных технологий, применяемых для автоматизации бизнес-процессов ИТ-служб в филиале ФКУ "Налог - Сервис" в Белгородской области;

в) изучить способы и методологию проведения имитационного моделирования бизнес-процессов;

г) провести моделирование процессов работы действующей автоматизированной системы службы ИТ-поддержки пользователей филиала ФКУ "Налог - Сервис" в Белгородской области;

д) на основе полученных данных выявить «слабые» места в работе системы и разработать рекомендации по улучшению работы действующей автоматизированной системы службы ИТ-поддержки пользователей филиала ФКУ "Налог - Сервис" в Белгородской области

Методологической и теоретической основой работы послужили научные труды отечественных и зарубежных исследователей в области имитационного моделирования, информационных технологий, разработки автоматизированных информационных систем и баз данных.

<span id="page-7-0"></span>1 Аналитическая часть

<span id="page-7-1"></span>1.1 Технико-экономическая характеристика предметной области

#### <span id="page-7-2"></span>1.1.1 Характеристика предприятия

«Федеральное бюджетное учреждение «Налог-Сервис» ФНС России образовано Приказом МинФин РФ № 267 от 20 июля 2011 года. В нѐм говорится о предмете деятельности данного учреждения, целями которого является информационно-техническое обеспечение деятельности Федеральной налоговой службы России. Виды деятельности филиала изображены на рисунке 1.1.

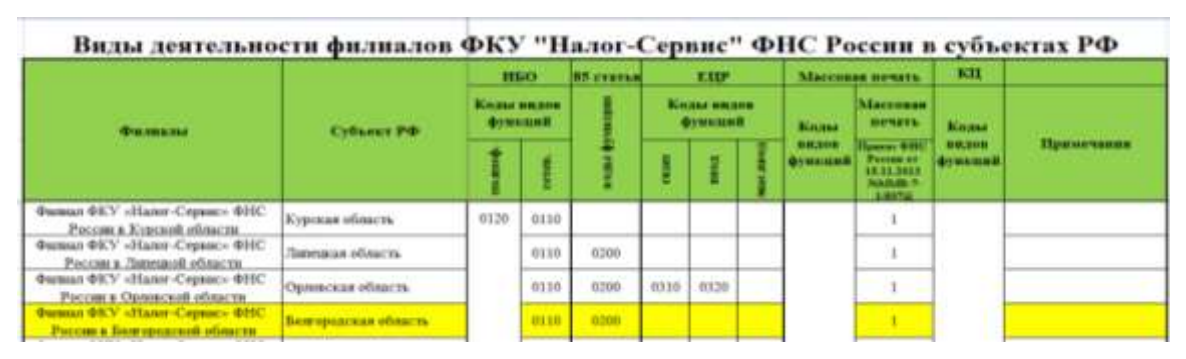

Рисунок 1.1 – Виды деятельности филиала

Код 0110 означает, что филиал ФКУ "Налог - Сервис" в Белгородской области выполняет функцию по сканированию данных налоговой, бухгалтерской отчетности и другой информации, поступающей от налоговых органов, налогоплательщиков, других источников информации на бумажных носителях, для централизованного ввода.

Код 0120 – функция по массовому вводу данных налоговой, бухгалтерской отчетности и другой информации, поступающей от налоговых органов, налогоплательщиков, других источников информации на бумажных носителях, для централизованного ввода.

Код 0200 – функция по обработке сведений, поступающих в электронном виде и на бумажных носителях от регистрирующих органов в соответствии со статьей 85 Налогового кодекса Российской Федерации.

Филиал ФКУ «Налог – Сервис», который занимается централизованным вводом в систему ЭОД данных, поступающих по каналам связи или на бумаге - это и есть основной вид деятельности. К ним относятся:

декларации и отчетность;

 ввод сведений об имуществе, земельных участках, сведения кадастрового учета, паспортные данные лиц согласно ст. 85 НК;

 администрирование технического, программного и информационного обеспечения автоматизированной информационной системы ФНС России (АИС Налог);

 централизованное архивное хранение в бумажном и электронном виде документов налоговых органов;

 осуществление учета, хранения научно-технической обработки архивных документов НО;

обеспечение информационной безопасности;

оказание консультативной помощи.

На рисунке 1.2 представлена организационная структура филиала ФКУ «Налог-Сервис» ФНС России в Белгородской области. Она показывает, что филиал является вертикально-интегрированной компанией, в которой между основными структурными подразделениями наблюдается тесная технологическая взаимосвязь. Для эффективного управления таким предприятием формируются отдельные корпоративные единицы или группы, в функции которых входит мониторинг, координация и планирование деятельности отдельных направлений.

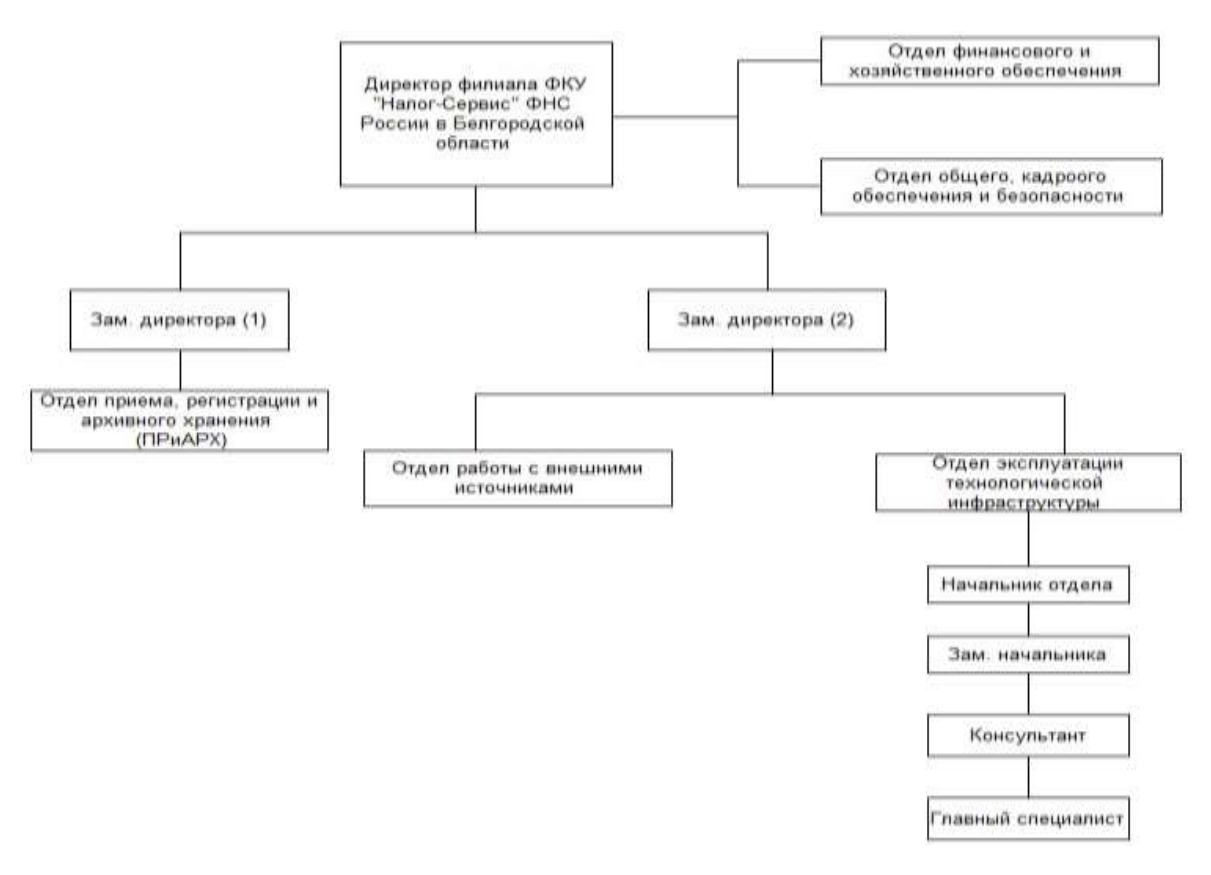

Рисунок 1.2 – Структура филиала ФКУ "Налог - Сервис" ФНС России в Белгородской области

#### <span id="page-9-0"></span>1.1.2 Краткая характеристика деятельности предприятия

Непосредственным объектом рассмотрения является служба обработки заявок на техническое обслуживание технологической инфраструктуры филиала ФКУ "Налог - Сервис" ФНС России в Белгородской области. Деятельность данной службы регламентируется различными нормативными и распорядительными документами и может быть представлена в виде блоксхемы бизнес-процесса управления информационными технологиями, изображѐнной на рисунке 1.3.

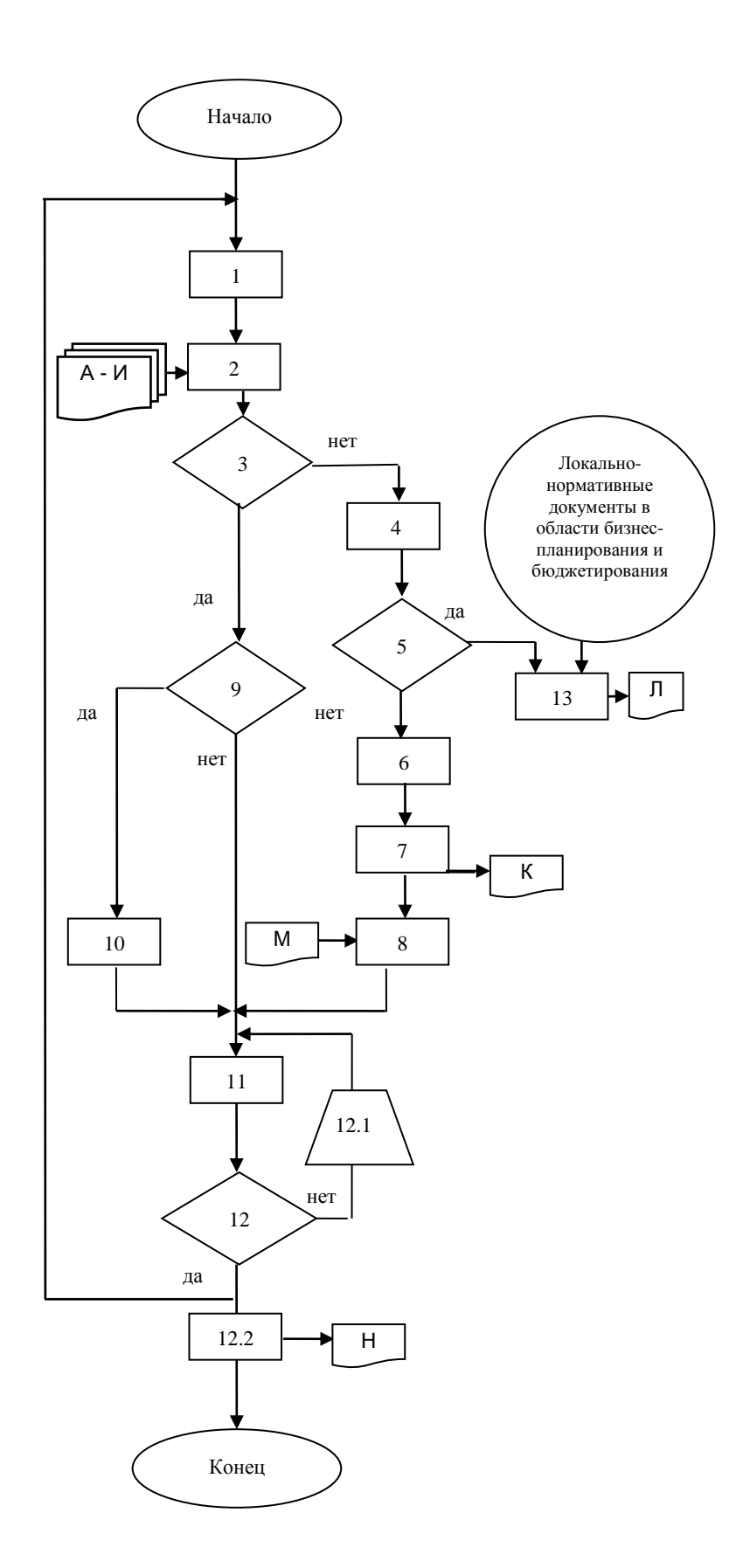

Рисунок 1.3 - Блок-схема бизнес-процесса управления информационными технологиями

Описание блок-схемы бизнес-процесса, изображѐнного на рисунке 1.3:

1. Анализ имеющейся ИТ-инфраструктуры, стратегии развития информационных технологий на предприятии.

А. Заявки на компьютерное оборудование и периферийную оргтехнику.

Б. Заявки на доступ к ИТ-ресурсам.

В. Заявки на обеспечение различными видами связи.

Г. Запрос на внесение изменений в функционал существующего программного обеспечения.

Д. Заявки о подключении к локально-вычислительной сети (ЛВС).

Е. Заявки об установке нового ПО, автоматизации бизнес-процесса.

Ж. Договоры на внедрение и сопровождение общесистемного и прикладного ПО.

З. Затраты на информационные технологии, связь и автоматизацию.

И. Бизнес-план.

2. Изучение заявок, анализ вариантов исполнения.

3. Имеется ли возможность выполнить заявку в рамках имеющихся ресурсов, действующих договоров?

4. Разработка плана мероприятий.

5. Необходимо инициировать инвестиционный проект?

6. Детальная формулировка требований.

7. Поиск потенциальных контрагентов и анализ предложений.

К. Запрос на закупку.

8. Заключение договора в соответствии с локально-нормативными документами (ЛНД), регламентирующими порядок осуществления закупочной деятельности.

9. Есть необходимость в специалистах предметной области?

10. Проработка задачи с экспертами.

11. Исполнение заявки.

12. Заявка исполнена?

12.1. Возврат на доработку.

12.2. Составление отчета о фактическом и прогнозируемом выполнении бизнес-плана.

Н. Отчет фактическом и прогнозируемом выполнении бизнес-плана.

13. Инициирование и реализация инвестиционного проекта.

Л. Заявка к бизнес-плану в части ИТ.

М. ЛНД, регламентирующие порядок осуществления закупочной деятельности.

Сотрудниками ФКУ «Налог-Сервис» должен соблюдаться регламент взаимодействия территориальных органов ФНС России и ФКУ "Налог-Сервис" ФНС России.

**Служба эксплуатации и технической поддержки ФКУ должна обладать следующими требованиями:**

а) с целью выполнения Функций ФКУ обеспечивает работу Службы эксплуатации и технической поддержки ФКУ (далее – СЭиТП);

б) взаимодействие сотрудников налоговых органов с ФКУ по вопросам выполнения Функций (в том числе обеспечения работоспособности ИТ-инфраструктуры и ПО ФНС России, проведения технической экспертизы и технической поддержки сотрудников налоговых органов в сфере информационных технологий) осуществляется с использованием СТП. В случае недоступности СТП более 30 минут взаимодействие может осуществляться:

1) посредством электронной почты по адресу: support $(a)$ servicenalog.ru;

2) по телефонам «горячей линии» ФКУ, указанным на СТП;

3) письмами (в исключительных случаях).

в) информация о необходимости и сроках выполнения мероприятий, определенных в Требованиях по категорированию, с использованием однотипного оборудования и/или программного

обеспечения налоговых органов, предполагающих массовый характер (далее – Массовая Заявка) доводится до ФКУ письмом налогового органа. Сроки выполнения Массовой Заявки согласовываются координаторами по взаимодействию;

г) взаимодействие налоговых органов и ФКУ с использованием СТП (включая порядок формирования и регистрации Заявок), а также обработка Заявок СЭиТП осуществляется в соответствии с разделом 5 настоящего Регламента;

д) прием Заявок с использованием СТП обеспечивается круглосуточно. Прием Заявок иным способом производится в Рабочее время;

е) период времени с момента регистрации Заявок до момента распределения Заявки в работу – не более 30 минут в течение Рабочего времени;

ж) заявки выполняются сотрудниками ФКУ в рамках выполнения Функций в сроки, определенные Требованиями по категорированию.

**На основе поступивших заявок взаимодействие складывается следующим образом:**

а) после формирования Заявки на СТП ей присваивается уникальный идентификационный номер;

б) заявка должна содержать описание проблемы;

в) при формировании Заявки с поясняющими материалами (например, скриншоты, документация) объем вложений не должен превышать 5 Мбайт;

г) все прикладываемые к Заявке файлы и документы должны отвечать требованиям информационной безопасности, установленным ФНС России. Ответственность за соблюдение требований информационной безопасности несет сотрудник, размещающий Заявку (далее – Инициатор Заявки);

д) по Заявкам, не относящимся к выполнению ФКУ Функций, ФКУ

в Заявке указывает причины отказа, присваивает ей статус «Отказ»;

е) заявки обрабатываются ФКУ по критичности сроков исполнения и времени поступления. Срок завершения исполнения Заявки рассчитывается в рабочих часах с момента присвоения ей уникального идентификационного номера и определяется Требованиями по категорированию. Информация о выполнении ФКУ Заявки направляется Инициатору Заявки;

ж) ФКУ вправе изменить категорию критичности Заявки в случае несоответствия установленной Инициатором Заявки категории критичности требованиям по категорированию, с отражением в Заявке внесения соответствующих изменений;

з) при отсутствии в Заявке необходимой для ее исполнения информации или наличии противоречий в информации у Инициатора Заявки ФКУ запрашивает у Инициатора Заявки дополнительные сведения. Срок представления Инициатором Заявки запрошенных дополнительных сведений с момента отправки запроса от ФКУ составляет 2 (два) рабочих дня;

и) в случае непредставления запрашиваемых в соответствии с пунктом 5.8 настоящего Регламента сведений Заявка переводится в статус «Отказ» с уведомлением об этом Инициатора Заявки посредством электронной почты;

к) при выполнении ФКУ Заявки налоговым органом должен быть предоставлен доступ к соответствующему оборудованию согласно требований, действующих в налоговом органе;

л) при невозможности исполнения Заявки либо невозможности выполнения Работ по Заявке в установленные сроки (исполнения Заявки не в полном объеме) по причине отсутствия технической возможности, либо в случае, предусмотренном пунктом 1.4 Регламента Заявка переводится на этап «Отложенное выполнение» с соответствующим комментарием ФКУ. После устранения препятствий к выполнению Работ Заявка подлежит исполнению или закрывается с указанием причины закрытия по согласованию

координаторов по взаимодействию со стороны налогового органа и ФКУ в случае неактуальности Заявки;

м) выполнение Функций ФКУ с использованием ПО и оборудования, по которым перед ФНС России и/или налоговыми органами имеются обязательства третьих лиц (внешних исполнителей) об обеспечении работоспособности ПО и оборудования или о выполнении иных работ (услуг), связанных с данным ПО и оборудованием, осуществляется с учетом таких обязательств третьих лиц (внешних исполнителей) (далее – внешний уровень поддержки);

н) инициатору Заявки, требующей исполнения с привлечением внешнего уровня поддержки, направляется информация об отправке Заявки на внешний уровень поддержки;

о) размещение Заявки на внешнем уровне поддержки осуществляет ФКУ. Перечень обслуживаемого оборудования и ПО, алгоритм обработки Заявки на внешнем уровне поддержки, определяются документами, подтверждающими обязательства третьих лиц (внешних исполнителей) перед ФНС России и/или налоговыми органами;

п) контроль за ходом исполнения Заявки на внешнем уровне поддержки осуществляется ФКУ;

р) срок исполнения ФКУ Заявки при привлечении внешнего уровня поддержки увеличивается на срок исполнения Заявки на внешнем уровне поддержки, определенный документами, подтверждающими обязательства перед ФНС России и/или налоговыми органами третьих лиц (внешних исполнителей);

с) в случае необходимости выполнения Работ (оказания услуг) вне Рабочего времени (в том числе в выходные или праздничные дни) координаторами по взаимодействию согласовывается возможность и время проведения Работ;

т) ФКУ представляет в соответствии с требованиями ФНС России

результаты технической экспертизы по итогам выполнения Функций или по Заявкам налоговых органов;

у) после исполнения Заявки сотрудник ФКУ переводит Заявку на этап «Закрытие» и уведомляет Инициатора Заявки;

ф) инициатор Заявки имеет возможность оценить качество выполнения Работ ФКУ («удовлетворительно» либо «неудовлетворительно») с указанием причины «неудовлетворительной» оценки или возвратить Заявку на исполнение с указанием причины возврата;

х) заявка автоматически закрывается с присвоением ей статуса «Завершено» на второй рабочий день после дня присвоения статуса «Закрытие», если до этого момента Заявка не возвращена Инициатором Заявки на исполнение;

ц) информация о выполнении Массовой Заявки доводится до налогового органа – инициатора Массовой Заявки письмом ФКУ.

**При выполнении регламентных и профилактических плановых работ должны осуществляться следующие действия:** 

а) ФКУ ежегодно разрабатывает (уточняет) графики проведения периодических плановых Работ (регламентных и профилактических работ), связанных с поддержанием работоспособности информационнотехнологической инфраструктуры соответствующего налогового органа (далее – Регулярных работ). В графике проведения Регулярных работ отражается перечень и краткое описание проводимых Регулярных работ, а также даты и сроки проведения Регулярных работ;

б) разработанный график проведения Регулярных работ на очередной год ФКУ не позднее 1 декабря текущего года направляет на согласование координатору по взаимодействию в управление Федеральной налоговой службы по субъекту Российской Федерации, Межрегиональную инспекцию;

в) координаторы по взаимодействию соответствующего управления

Федеральной налоговой службы по субъекту Российской Федерации, Межрегиональной инспекции и подразделения ФКУ не позднее 15 декабря текущего года согласовывают и утверждают график проведения Регулярных работ на следующий год. При необходимости по согласованию между Сторонами в график проведения Регулярных работ могут быть внесены изменения, путем подписания координаторами по взаимодействию нового графика проведения Регулярных работ;

г) ФКУ в соответствии с разработанным графиком проведения Регулярных работ формирует на СТП Заявки на проведение Регулярных работ;

#### **Так же предполагается ведение отчѐтности:**

а) ФКУ ежемесячно не позднее 12 рабочего дня следующего месяца за отчетным, формирует и представляет письмом ФКУ в ФНС России отчеты исполнения СЭиТП ФКУ заявок налоговых органов с одновременным размещением их на СТП;

б) типовые формы отчетов о результатах исполнения СЭиТП ФКУ Заявок налоговых органов согласовываются начальником аналитического Управления ФНС России, начальником Управления информационных технологий ФНС России и утверждаются заместителем руководителя ФНС России, координирующим работу по созданию, развитию, сопровождению и эксплуатации АИС ФНС России, включая информационно-вычислительную и телекоммуникационную инфраструктуру, средства информационной безопасности.

<span id="page-17-0"></span>1.2 Описание вычислительной техники, используемой в филиале ФКУ "Налог - Сервис" в Белгородской области

Электронно-вычислительная техника с огромной скоростью захватывает всѐ новые и новые сферы общественной жизни, сегодня

деятельность предприятия невозможна без использования автоматизированных средств обработки информации.

В составе информационной системы филиала ФКУ "Налог - Сервис" в Белгородской области насчитывается около 60 рабочих мест пользователей и 9 серверов, которые предоставляют пользователям рабочих групп предприятия сетевые сервисы и определяют основные виды информационного взаимодействия в локально-вычислительной сети:

для доступа к информационным ресурсам глобальной сети Интернет;

обмен почтовыми сообщениями;

файловый сервис (сетевые диски, каталоги и др.);

– сервис сетевой печати.

Также в составе локальной сети филиала ФКУ "Налог - Сервис" присутствует ряд «технологических» сетевых сервисов, необходимых для нормального функционирования и управления информационными системами предприятия:

- Domain Name Service – DNS:

сервис динамического распределения IP-адресов – DHCP.

Все серверное оборудование расположено в выделенном помещении – серверной комнате, - и подключено к источникам бесперебойного питания.

Локально-вычислительная сеть филиала ФКУ "Налог - Сервис" в Белгородской области построена с использованием различного коммуникационного оборудования (управляемые коммутаторы, концентраторы, маршрутизаторы) и имеет древовидную структуру. В качестве коммуникационного оборудования используется оборудование следующих производителей: Cisco, HP. В качестве среды передачи данных используются медные линии связи категории 5e (Технология FastEthernet) и оптоволоконные линии связи (Технология GigabitEthernet). В качестве сетевых протоколов передачи информации в сети филиала ФКУ "Налог -

Сервис" в Белгородской области используются коммуникационные протоколы стека TCP/IP v.4.

Сегменты локально-вычислительной сети (рабочие группы) территориально распределены по этажам центрального офиса, занимаемым соответствующими структурными подразделениями филиала ФКУ "Налог - Сервис" в Белгородской области. В составе рабочих групп серверное оборудование отсутствует.

Все рабочие станции сотрудников структурных подразделений, входящие в состав рабочих групп локально-вычислительно сети предприятия, представляют собой IBM-совместимые персональные ЭВМ (ПЭВМ), которые функционируют под управлением ОС Windows 7. Типовой АРМ пользователя представляет собой рабочую станцию, примерно такой конфигурации: CPU Intel Core i3, RAM – 4 Gb / HDD - 500 Gb.

Все корпусы рабочих станций опечатаны лицензией операционной системы. Все рабочие станций пользователей филиала ФКУ "Налог - Сервис" в Белгородской области оборудованы источниками бесперебойного питания.

В качестве основного прикладного программного обеспечения на рабочих станциях пользователей используется ПО Microsoft Office 2010.

У пользователей на рабочих станциях отсутствуют права локальных администраторов. Некоторые рабочие станции ЛВС объекта оснащены приводами чтения и записи оптических дисков (CD, DVD). На рабочих станциях имеются свободные USB порты. Все USB порты открыты для использования.

Локальные сети всегда были и являются тем элементом в ITинфраструктуре компании, который практически постоянно подвергается «проверке» со стороны злоумышленников. Помимо распространенных для взлома узлов, к которым относятся подключенные к сети рабочие станции и файловые серверы, в последнее время все актуальнее становятся угрозы. ФКУ «Налог-Сервис» ФНС России для защиты системы и удаленного

доступа к компьютерам локальной сети используют Kaspersky Endpoint Security 10 и Kaspersky Security Center.

Рассмотрим основные компоненты перечисленных выше продуктов. Среди задач, стоящих перед IT-отделом по реализации защиты сети внутри периметра, можно отметить возможность быстрого развертывания программных клиентов на соответствующих узлах, гибкого конфигурирования параметров антивирусных решений и максимально подробного и адекватного протоколирования выполняемых операций с целью последующего анализа. За эти операции отвечает обычно компонент администрирования, который позволяет централизованно устанавливать необходимые продукты на подключенных компьютерах, управлять политиками безопасности, а также отображать информацию о состоянии защиты в сети. На рисунке 1.4 представлено главное окно Kaspersky Security Center.

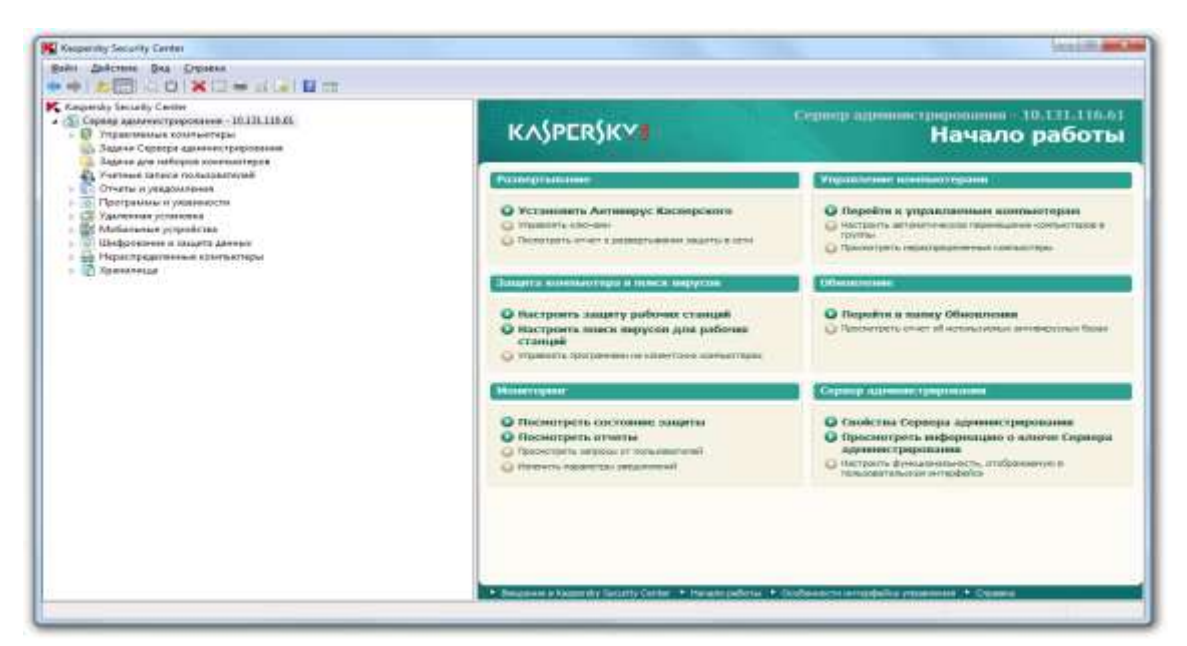

Рисунок 1.4 - Главное окно Kaspersky Security Center

Основной компонент решения, помимо утилиты администрирования, – это антивирусы для рабочих станций и файловых серверов Kaspersky

Endpoint Security 10. На рисунке 1.5 представлено окно клиента Kaspersky Endpoint Security 10.

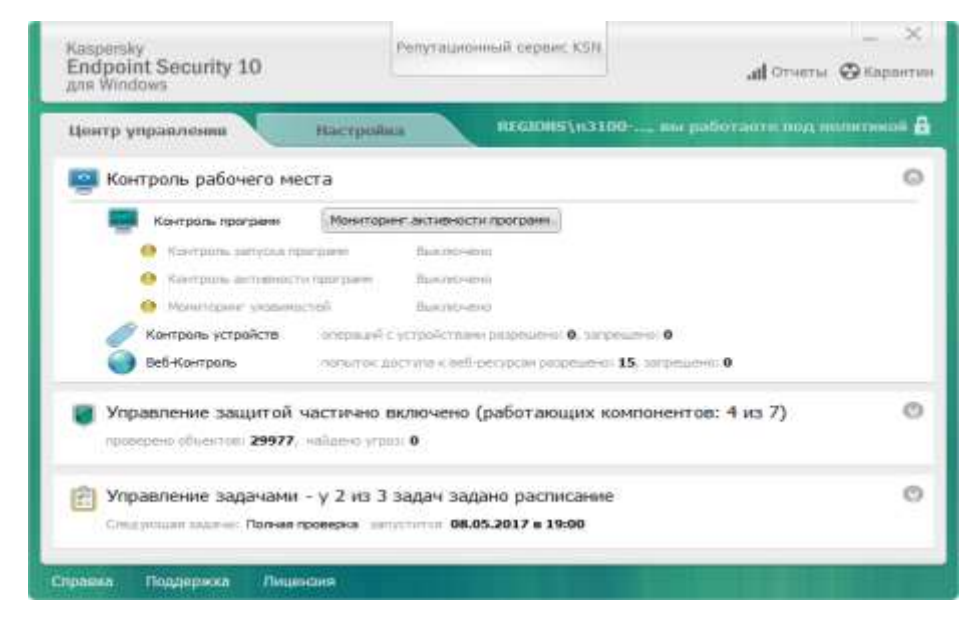

Рисунок 1.5 - Окно клиента Kaspersky Endpoint Security 10

В ФКУ «Налог-Сервис» ФНС России как СУБД и почтовая система используется Lotus Notes. На рисунке 1.6 представлено окно документооборота данной программы.

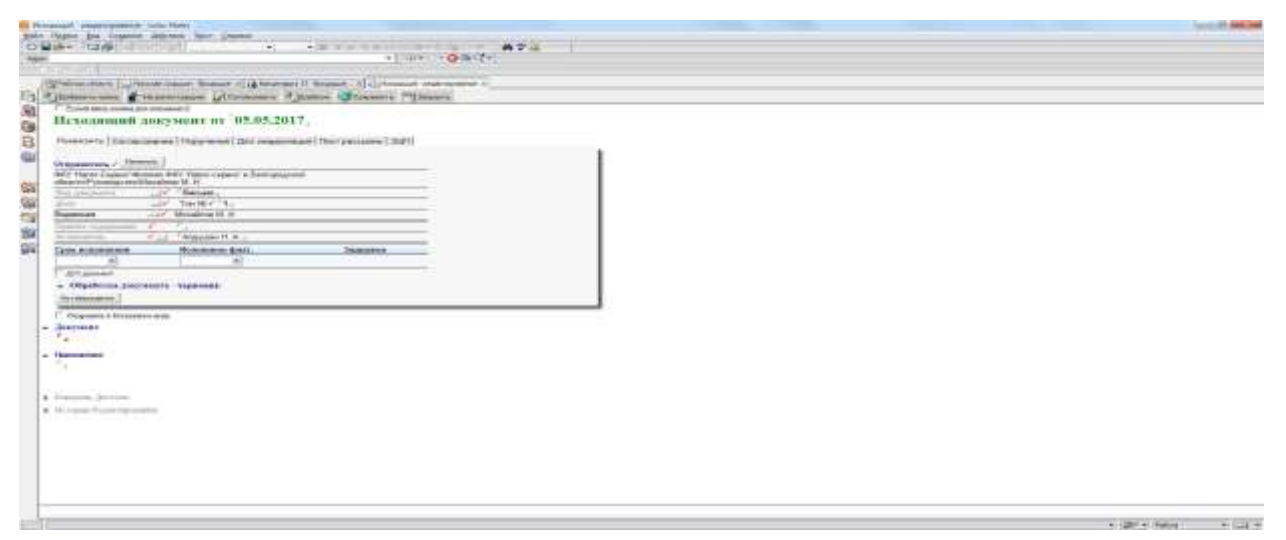

Рисунок 1.6 – Окно документооборота Lotus Notes

Lotus Notes обладает рядом интересных возможностей для организации структурированной коммуникации - email, форумы, календари и так далее. На рисунке 1.7 представлено рабочее окно программы.

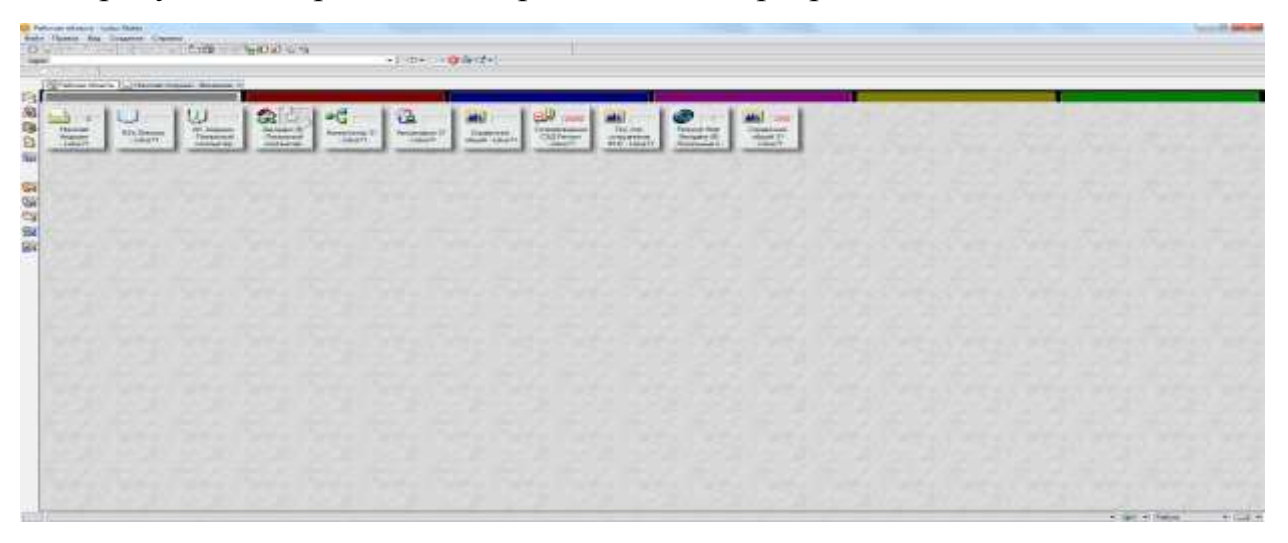

Рисунок 1.7 – Рабочее окно Lotus Notes

Сотрудники ФКУ «Налог-Сервис» ФНС России так же пользуются локальным сайтом, в котором осуществляется работа с заявками.

<span id="page-22-0"></span>1.3 Анализ средств и методов моделирования

## <span id="page-22-1"></span>1.3.1 Понятия и методы моделирования

Моделирование - метод исследования, представляющий собой имитацию на ЭВМ (с использованием комплекса программ) процесса функционирования системы (отдельных частей, элементов). Выделить суть метода можно все следующем: обеспечивается имитационная модель по средствам создания программ и алгоритмов, дублирующих заданные параметры модели и еѐ поведение. Важной частью является обеспечение сопоставления данных характеристик существующей модели относительно моделируемой с учѐтом установления выведенных параметров с учѐтом их объѐмов, состава, области измерения.

Имитационные системы решают следующие задачи:

получение целостных (формальных) описаний моделируемых a) ситуаций;

 $\sigma$ оценка значений системных изменений при внутрисистемных взаимодействиях:

исследование и оценивание свойств системы как целого; B)

 $\Gamma$ ) наблюдение  $\mathbf{M}$ поорганизованнее изменений системы  $\mathbf{B}$ определённые периоды времени (используют большие интервалы времени);

обеспечивает оптимизацию  $\pi$ как системы. так отдельных параметров, определённых в системе.

Имитационная модель описывается следующими переменными:

входные переменные имитационной модели. Данные переменные отображают все внешние воздействия на систему;

выходные переменные имитационной модели. Переменные состояния модели, интересующие исследователя; вычисляемые на базе текущей информации  $\mathbf{O}$ состоянии модели оценочные переменные (количественные и качественные данные о свойствах системы);

переменные имитационной модели. установочные Задают  $\equiv$ условия эксперимента (начальные условия, константы модели, логические ограничения);

переменные имитационной эндогенные модели. Характеризующие состояние системы. Изменение ЭТИХ переменных определяется зафиксированными в модели (в алгоритмической форме) функциональными отношениями (уравнениями, ограничениями как количественными, так и качественными и т. п.).

Каждую из выше причисленных переменных можно измерить и наблюдать в ходе исследования. Благодаря автоматической обработке, данные, получаемые при проведении эксперимента, можно сохранять и использовать для дальнейших исследований.

Имитационная модель определяет характеристики, являющиеся целью исследования, функционирование

 $\mathcal{C}$ помощью имитационного моделирования выполняются многократные прогоны модели (эксперименты) с требуемыми исходными данными, определяется их влияние на оценивание того, как система функционирует, вычисляются характеристики, значимые целей ДЛЯ исследования.

При проведении экспериментов МОГУТ быть запланированы предусмотренные изменения (должны быть явно описаны): структуры (включение НОВЫХ связей. молели элементов, или исключение существующих элементов); описания функционирования элементов и их связей (изменение вида и параметров моделей поведения); законов распределения и параметров случайных переменных; описаний и значений законов изменения во времени экзогенных переменных (доступных для управления). Это может выполняться посредством диалога с исследователем или автоматически по специальным, алгоритмическим, встроенным в модель правилам саморазвития модели.

Структурно аналогичные эксперименты могут быть использованы для нахождения многошаговых процедур приведения системы в оптимальное состояние или для построения траектории (оптимальной) перехода системы из некоего исходного состояния в указанное конечное. При этом имитационную модель используют как инструмент для проверки гипотез, дающих объяснение причин найденных отклонений; а также как средство для доказательства (через эксперимент) возможности проектирования на основе полученных данных механизмов приводящих систему к нормальному состоянию.

С другой стороны, имитационные модели, предназначенные для отображения процессов повеления систем. генерируют траектории изменяющихся во времени выходных переменных. При этом:

(причинно-следственная) структура, логическая как так  $\mathbf{M}$ последовательность выполнения **BCCX** осуществляющихся  $\mathbf{B}$ модели процессов должны быть подобными процессам в реальной системе;

состав данных о наблюдаемых посредством модели процессах должны быть подобными их реальным прообразам в системе;

в состав наблюдаемых (доступных для измерения) переменных модели должны входить те переменные, изменения которых (в реальной системе) пользователь  $($ При возможности натурного эксперимента) обязательно регистрировал бы.

Следствием этого являются ограничения на структуры моделирующих алгоритмов. Поэтому в большинстве случаев становится невозможным применение традиционных численных методов, и при имитации численные методы решения заменяются выполнением прогонов моделей. В каждом прогоне время является экзогенной переменной, которая изменяется обратимо и однонаправленно. В ходе прогона время движется от начального Базовыми значения  $\bf K$ конечному значению временного интервала. механизмами продвижения модельного времени являются методы «конечного шага» и «шага до ближайшего события».

В имитационном моделировании выделяются следующие методы:

(системно-динамическое a) системной метод динамики моделирование) Моделирование сложных систем на высоком уровне абстракции, когда исследователь абстрагируется от индивидуальных объектов системы и рассматривает только агрегированные и количественные характеристики потоков таких объектов. Описывает влияние одних параметров на другие во времени для нахождения причинно-следственных связей между объектами и явлениями. В методе системной динамики выделяют следующие основные элементы:

 $1)$ уровни, которые являются накопителями объектов одной природы;

 $2)$ потоки, которые управляют изменением уровней;

 $3)$ конвертеры, которые являются вспомогательными переменными для преобразования величин;

 $4)$ коннекторы, которые являются связями между элементами модели. Цель - выявление причинно-следственных связей и прогнозирование последствий изменения стратегий управления сложной системой. Наиболее известные среды разработки системно-динамического моделирования:

AnyLogic;

Powersim:  $\equiv$ 

L. SIMULINK (MATLAB);

STELLA.  $\overline{\phantom{0}}$ 

 $\sigma$ дискретно-событийное моделирование - это вид имитационного моделирования, в котором функционирование системы представляется как последовательность событий во времени. Происходящие события сообщают об изменении состояния системы. Цель - вычисление эффективности системы. Наиболее известные среды разработки дискретно-событийного моделирования:

AnyLogic;  $\left( \frac{1}{2} \right)$ 

 $(2)$ Arena:

 $3)$ AweSim:

 $4)$ GPSS:

SIMAN;  $5)$ 

 $6)$ SIMSCRIPT;

7) SLAM.

 $B)$ многоагентное моделирование. Используется для исследования распределённых систем, результат функционирования которых определяется не глобальными правилами и законами, а результатами индивидуальной активности элементов модели (агентов). Агент - некоторый объект, обладающий автономным поведением. Может принимать решение в

соответствии с набором правил, может взаимодействовать с окружением и другими агентами. Поведение агентов в общем случае задается алгоритмом ИЛИ набором состояний  $\boldsymbol{\mathsf{M}}$ правилами перехода. Цель - получить представление о глобальных правилах поведения системы, исходя из поведения её отдельных объектов и их взаимодействия. Наиболее известные среды разработки многоагентного моделирования:

- $1)$ AnyLogic;
- $(2)$ Netlogo;
- $3)$ Repast;
- $4)$ Starlogo;
- $5)$ Swarm.

#### <span id="page-27-0"></span>1.3.2 Технология моделирования

Попробуем разобраться, какими свойствами обладает имитационная модель, в чем же состоит сущность имитационного моделирования.

В процессе имитационного моделирования исследователь имеет дело с четырьмя основными элементами:

- $\frac{1}{2}$ реальная система;
- логико-математическая модель моделируемого объекта;  $\equiv$
- имитационная (машинная) модель;

ЭВМ, на которой осуществляется имитация — направленный вычислительный эксперимент.

Процесс имитационного исследования изображён на рисунке 1.8. Исследователь изучает реальную систему, разрабатывает логикосистемы. Имитационный математическую молель реальной характер исследования предполагает наличие логико- или логико-математических моделей, описываемых изучаемый процесс (систему). Чтобы быть машиннореализуемой, на основе логико-математической модели сложной системы

строится моделирующий алгоритм, который описывает структуру и логику взаимодействия элементов в системе.

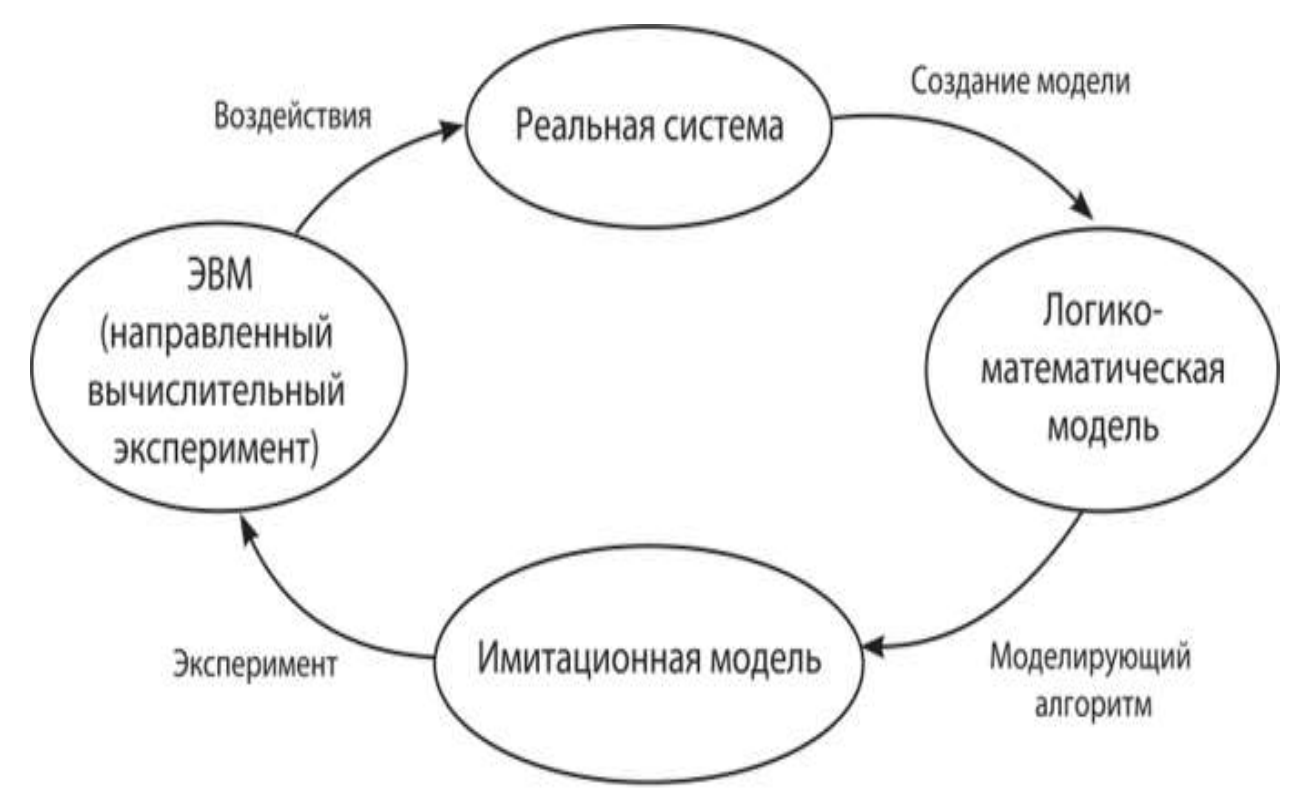

Рисунок 1.8 - Процесс имитационного исследования

Программная реализация моделирующего алгоритма ecть имитационная модель. Она составляется  $\mathbf{c}$ применением средств моделирования. Далее ставится автоматизации  $\boldsymbol{\mathrm{M}}$ осуществляется направленный вычислительный эксперимент на имитационной модели, в результате которого собирается и обрабатывается информация, необходимая для принятия решений с целью воздействия на реальную систему.

Выше мы определяли систему как совокупность взаимодействующих элементов, функционирующих во времени.

Составной характер сложной системы диктует представление ее модели в виде тройки < A, S, T>, где  $A$  — множество элементов (в их число включается и внешняя среда); S - множество связей между объектами (структура); Т — моменты времени.

Особенностью имитационного моделирования является то, что имитационная модель позволяет воспроизводить моделируемые объекты с сохранением их логической структуры и поведенческих свойств, т.е. линамики взаимолействий элементов.

Структура моделируемой системы отображается в модели, а процессы функционирования воспроизводятся на построенной модели. Построение модели состоит в описании структуры и процессов происходящих внутри моделируемой системы.

В описании имитационной модели выделяют две составляющие:

статическое описание системы, которое, по существу, является описанием ее структуры. При разработке имитационной модели необходимо выполнять структурный анализ моделируемых процессов, определяя состав элементов модели;

динамическое описание системы, или описание динамики взаимодействий ее элементов. При его составлении фактически требуется отображающей построение функциональной модели, моделируемые динамические процессы.

Отличительной особенностью метода имитационного моделирования является возможность описания и воспроизведения взаимодействия между Таким образом. чтобы составить различными элементами системы. имитационную модель, надо:

представить реальную систему (процесс) как совокупность a) взаимодействующих элементов;

 $\sigma$ алгоритмически функционирование описать отдельных элементов:

B) описать процесс взаимодействия различных элементов между собой и с внешней средой.

Ключевым моментом в имитационном моделировании является выделение и описание состояний системы. Система описывается набором

переменных состояний, каждая комбинация которых характеризуется конкретным состоянием. Следовательно, путем изменения значений этих переменных можно имитировать переходы между состояниями системы. Таким образом, имитационное моделирование — это представление поведения во времени системы посредством продвижения ее между состояниями в соответствии с хорошо определенными операционными правилами.

Преобразования показателей могут осуществляться непрерывно или в установленные периоды времени. Метод с использованием переноса исследуемой структуры в упрощённую имитационную модель отражает её динамику. То есть, рациональные изменения, присущие только ей, в течение заданного времени. Создавая подобные модели, имитационный блок будет отражать структуру логической системы, включая все её динамические преобразования и изменения в подсистемах

Это важный, но не единственный признак имитационной модели, исторически предопределивший не совсем удачное, на наш взгляд, название метода (simulation modeling), который исследователи чаще называют системным моделированием.

Для описания динамики моделируемых процессов в имитационном моделировании реализован механизм продвижения модельного времени, встроенный в системы моделирования.

Если бы на ЭВМ имитировалось поведение одного компонента системы, то выполнение действий в имитационной модели можно было бы осуществить последовательно, по пересчету временной координаты. Чтобы обеспечить имитацию параллельных событий реальной системы, вводят некоторую глобальную переменную (обеспечивающую синхронизацию всех событий в системе), которую называют модельным (или системным) временем.

Существуют два способа изменения tQ:

а) пошаговый (применяются фиксированные интервалы изменения модельного времени);

б) пособытийный (применяются переменные интервалы изменения модельного времени, при этом величина шага измеряется интервалом до следующего события).

В данном разделе были рассмотрены виды осуществляемой деятельности ФКУ «Налог-Сервис», представлена структура организации, описаны:

бизнес-процесс управления информационными технологиями;

 регламент взаимодействия территориальных органов ФНС России и ФКУ "Налог-Сервис" ФНС России;

 вычислительная техника, используемая в организации и программное обеспечение, необходимое для выполнения возложенных функций;

 основные понятия, используемые при моделировании, в наиболее известных программных средах разработки моделей;

 технология моделирования, свойства имитационных моделей, их структура, признаки и отличительные особенности.

<span id="page-32-0"></span>2 Моделирование процессов работы действующей автоматизированной системы

#### <span id="page-32-1"></span>2.1 Обоснование выбора технологии моделирования

Любую систему (информационная, организационная, производственная и т.п.) можно представить в виде модели или совокупности моделей.

Бизнес-процесс - целенаправленная совокупность взаимосвязанных видов бизнес-операций, направленных на достижение какой-либо определенной цели, с указанием начала и конца, механизмов исполнения и управления.

Вход бизнес-процесса - объект бизнес процесса, взаимодействующий с внешними процессами и получающий от них необходимые параметры.

Выход бизнес-процесса - это объект бизнес-процесса, взаимодействующий с внешними процессами и передающий им необходимые результаты бизнес- процесса.

Моделирование бизнес-процесса - отражение логической связи между потоками работ в виде упрощѐнного образца. Структуризация общего бизнеспроцесса предприятия начинается с построения общей структурной схемы бизнес-процесса организации. При помощи различных CASE-технологий описание системы представляется в виде модели как совокупность взаимодействующих работ или функций бизнес-процесса.

Моделируемая система рассматривается как произвольное подмножество, имеющее границу, отделяющую ее от остальной окружающей среды. Взаимодействие системы с окружающей средой описывается как:

- вход;
- выход;
- управление;

механизм.

В процессе работы системы, входы и выходы находятся под управлением механизмов. Создание модели начинается с описания системы в целом (определение контекста).

Контекст включает в себя:

- субъект моделирования;

- цели моделирования;

- предварительная оценка модели.

Для начала необходимо определить область моделирования - основу построения модели. Область определяет направление моделирования и момент завершения ее построения, при этом необходимо учитывать два компонента: широту (определение границ модели) и глубину (уровень детализации, на котором модель считается завершенной с учетом ограничений по времени).

Цель моделирования - основа построения модели, позволяющая сфокусировать усилия в нужном направлении и должна отвечать на вопросы:

- какова причина моделирования;

- каков должен быть результат моделирования;

- что можно получить при моделировании.

Всесторонний анализ полученных результатов моделирования должен позволить принять однозначное решение о необходимости внесения тех или иных изменений в моделируемый процесс.

Для моделирования рассматриваемого процесса деятельности службы обработки техническое обслуживание технологической заявок на инфраструктуры филиала ФКУ "Налог - Сервис" в Белгородской области были выбраны методологии IDEF0 и DFD.

## <span id="page-34-0"></span>2.1.1 Формирование очереди заявок

В организации используется дисциплина обслуживания заявок с динамическим приоритетом. Пользователь при возникновении проблемы авторизуется на СТП, выбирает необходимую услугу, описывает проблему, заявки создаваемой указывает приоритет  $\overline{M}$ заполняет  $\phi$ ODMV  $\mathbf{c}$ дополнительными сведениями. Интерфейс сайта технической поддержки изображён на рисунках 2.1-2.3. От приоритета зависит время, которое даётся на исполнение. Далее диспетчер на этапе распределения, либо инженер на этапе исполнения при наличии определённых причин может понизить приоритет.

Заявка не покидает очередь, пока инженер не сделает отметку об успешном завершении работ, но если после проведения работ появляются проблемы по данной заявке - есть возможность вернуть её обратно в работу.

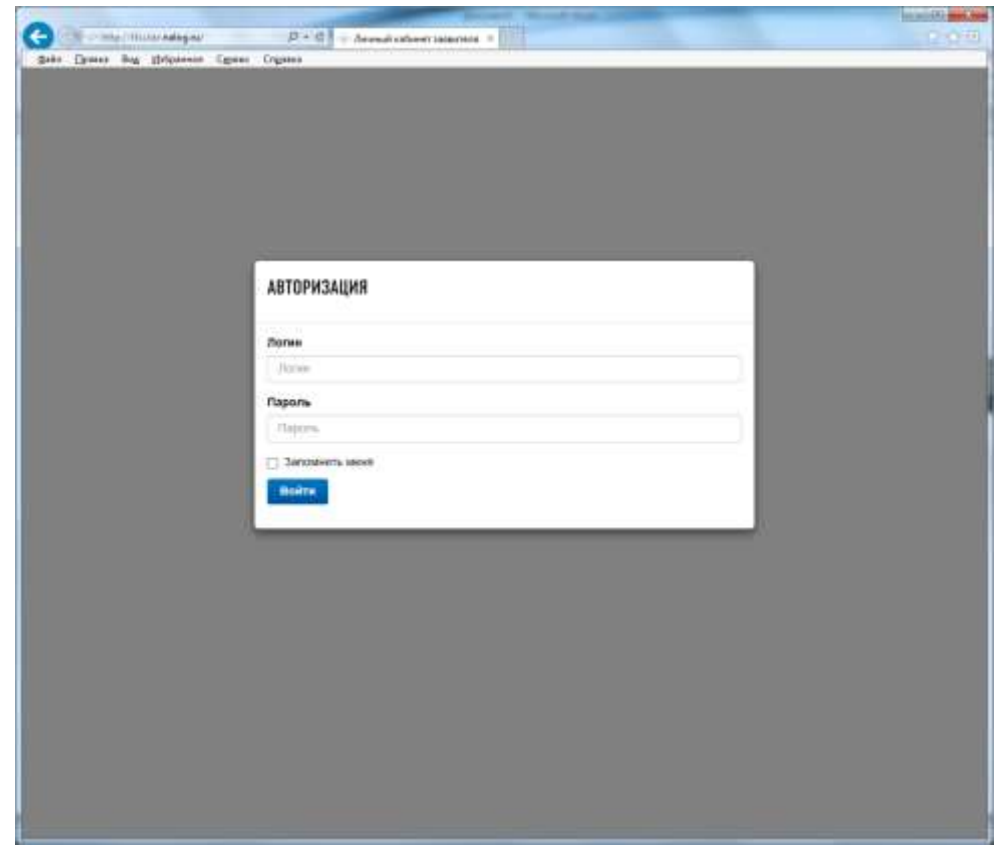

Рисунок 2.1 – Интерфейс авторизации пользователя на СТП

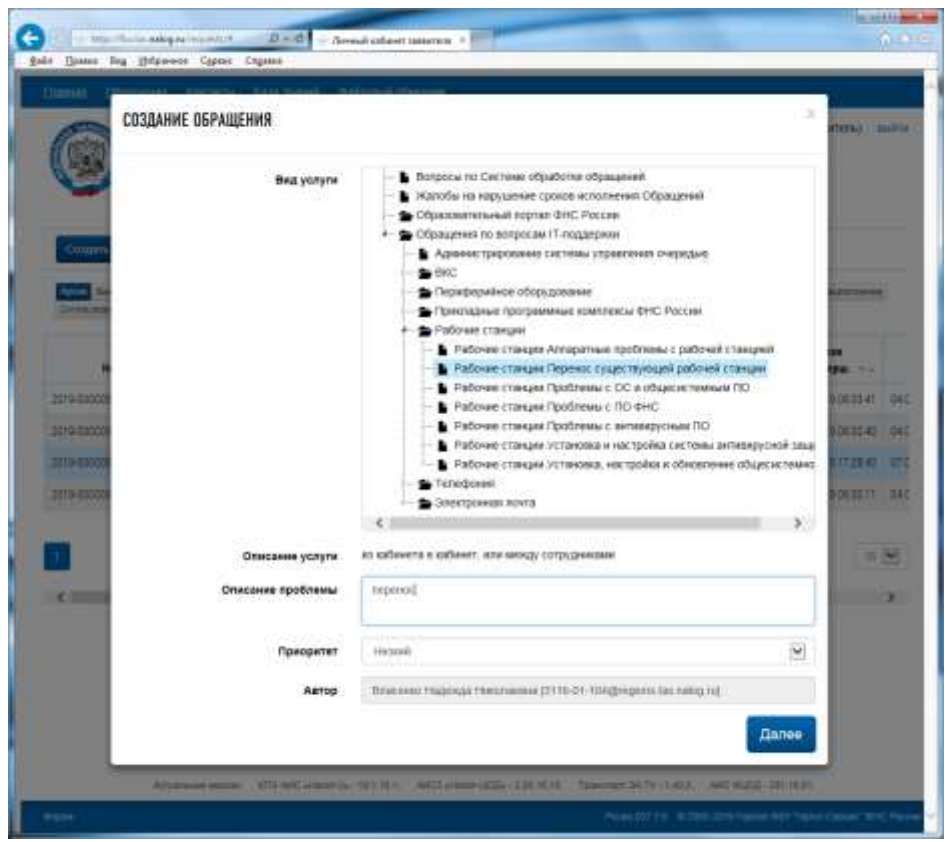

Рисунок 2.2 – Описание проблемы с выбором приоритета

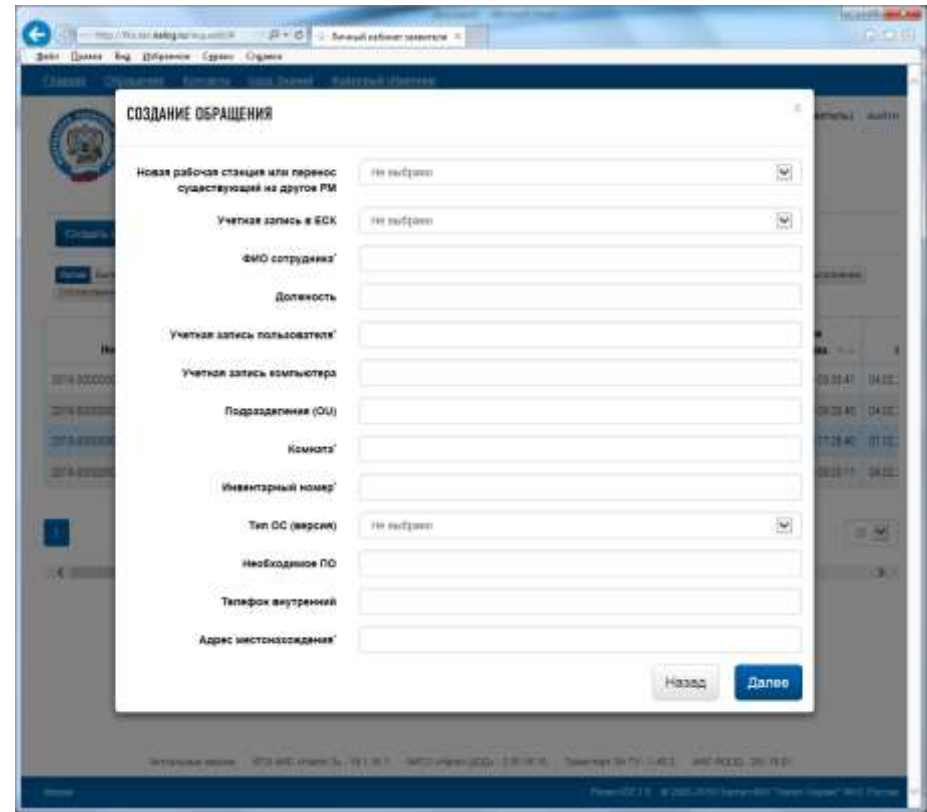

Рисунок 2.3 – Заполнение дополнительных сведений
На рисунке 2.4 изображена история маршрута заявки. На схеме можно проследить этапы обработки обращения:

 сначала заявка прошла регистрацию на СТП, где пользователь описал возникшую проблему и сообщил уточняющие сведения об оборудовании;

 далее заявка попадает на этап распределения, где диспетчер, согласно регламенту, перенаправляет, возвращает заявку на уточнение или отказывает в выполнении;

 на этапе выполнения инженер имеет возможность выполнить заявку, отправить на уточнение/согласование, отказать в выполнении. В данном случае заявка была отправлена на уточнение;

 после того как заявитель уточнил данные о проблеме, заявка возвращается на этап выполнения. На этом этапе исполнитель проводит необходимые работы и закрывает заявку с отметкой о выполнении;

 следующим шагом – пользователь должен принять или не принять работу. В данном случае, заявка через некоторое время была возвращена в работу из-за возникших проблем с оборудованием;

 как только неполадки были устранены, исполнитель закрыл заявку, а пользователь принял результат работы.

Так как количество заявителей намного больше, чем количество исполнителей, то в процессе работы образуется очередь заявок. Эту очередь можно смоделировать. Математическую модель можно описывать блоксхемами на рисунках 2.5-2.7. Инженер исполняет заявку за время t, время поступления новой заявки T, и существующие количество заявок в очереди обслуживания N. Если t < T, необходимо узнать количество заявок, которые инженер выполнит до конца очереди, пока не остановится, т.е. какая по счѐту заявка останется не выполненной, т.к. инженер закончил работу. Если  $t > T$ , указать сколько необходимо добавить инженеров чтобы закончилась очередь

(вывести количество исполненных заявок инженерами), или же задать время t<sub>0</sub> за которое необходимое выполнить исполнителям очередь (вывести определённое время t<sub>0</sub>, количество инженеров, время за которое они обработают очередь заявок, количество завершѐнных обращений).

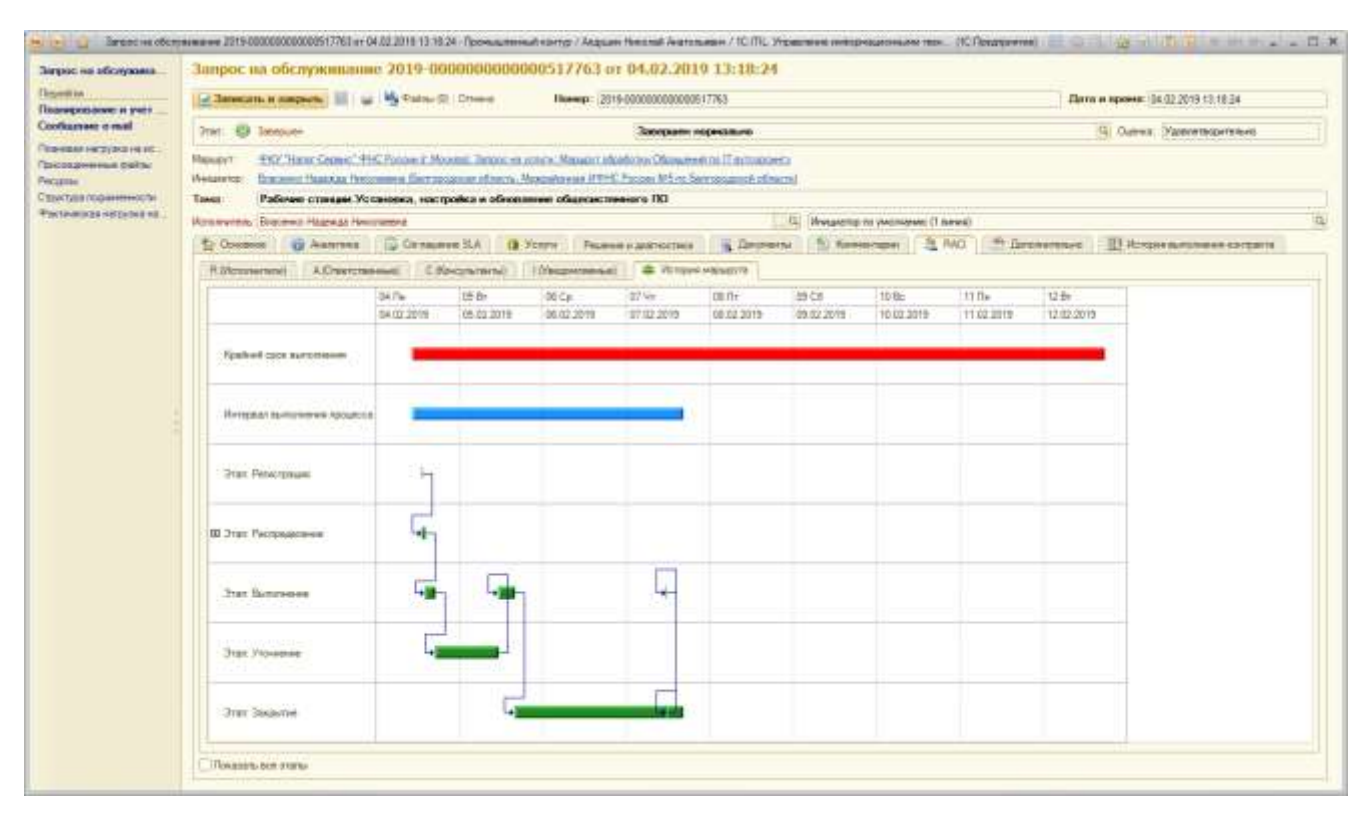

Рисунок 2.4 – История маршрута заявки

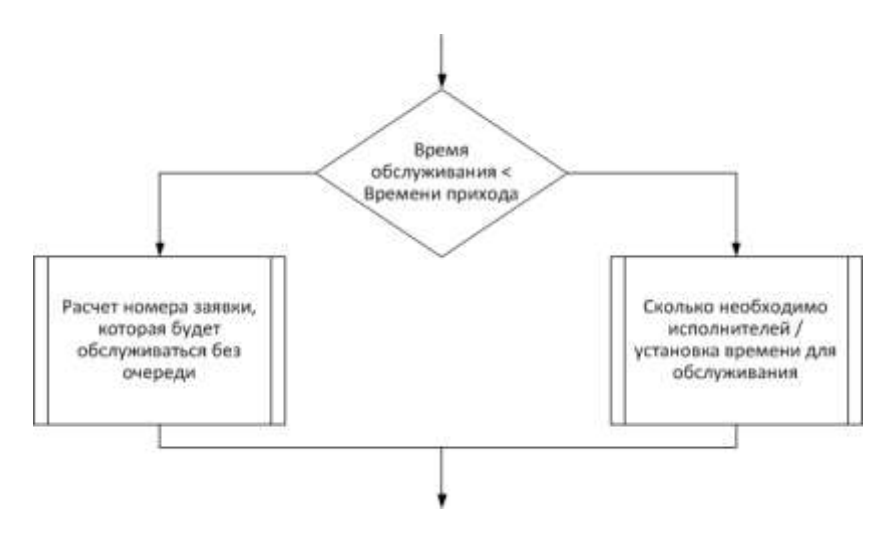

Рисунок 2.5 – Общая концепция

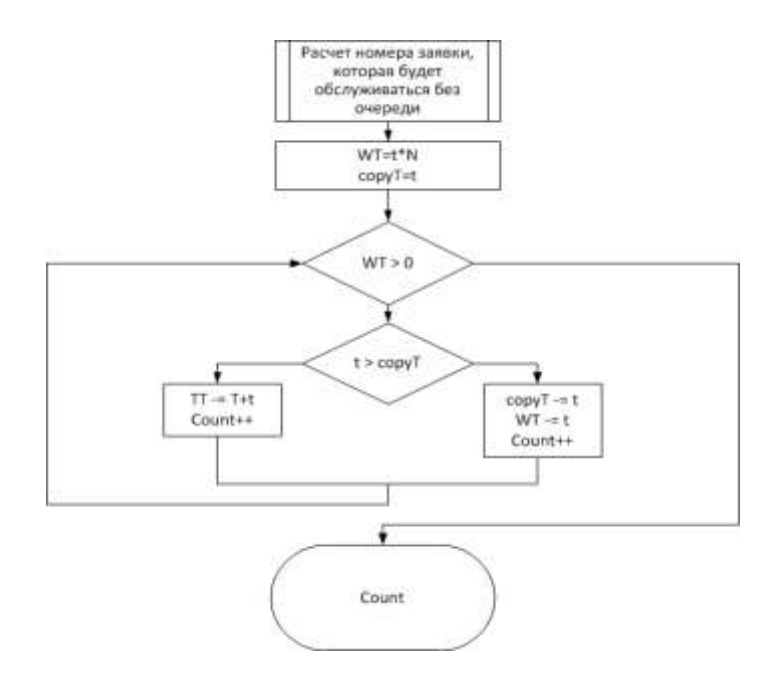

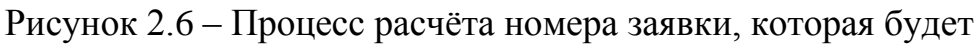

обслуживаться без очереди

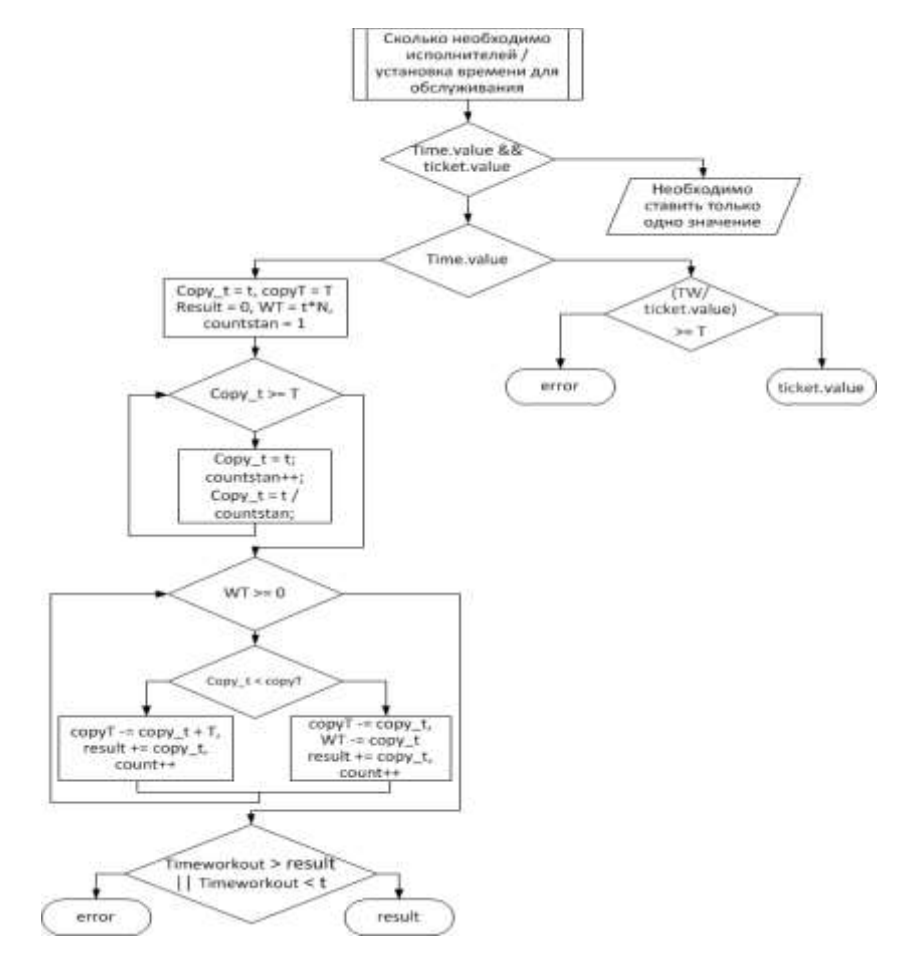

Рисунок 2.7 – Процесс расчѐта необходимого количества исполнителей, либо

установка времени обслуживания

#### 2.1.2 Построение модели процесса «AS-IS»

Процесс моделирования в IDEF0 начинается с определения наиболее абстрактного (общего) уровня описания системы в целом. На данном этапе определяется субъект моделирования, задачи и точки зрения на модель.

На рисунке 2.8 представлена контекстная диаграмма бизнесс-процесса службы обработки заявок на техническое обслуживание технологической инфраструктуры филиала ФКУ "Налог - Сервис" в Белгородской области.

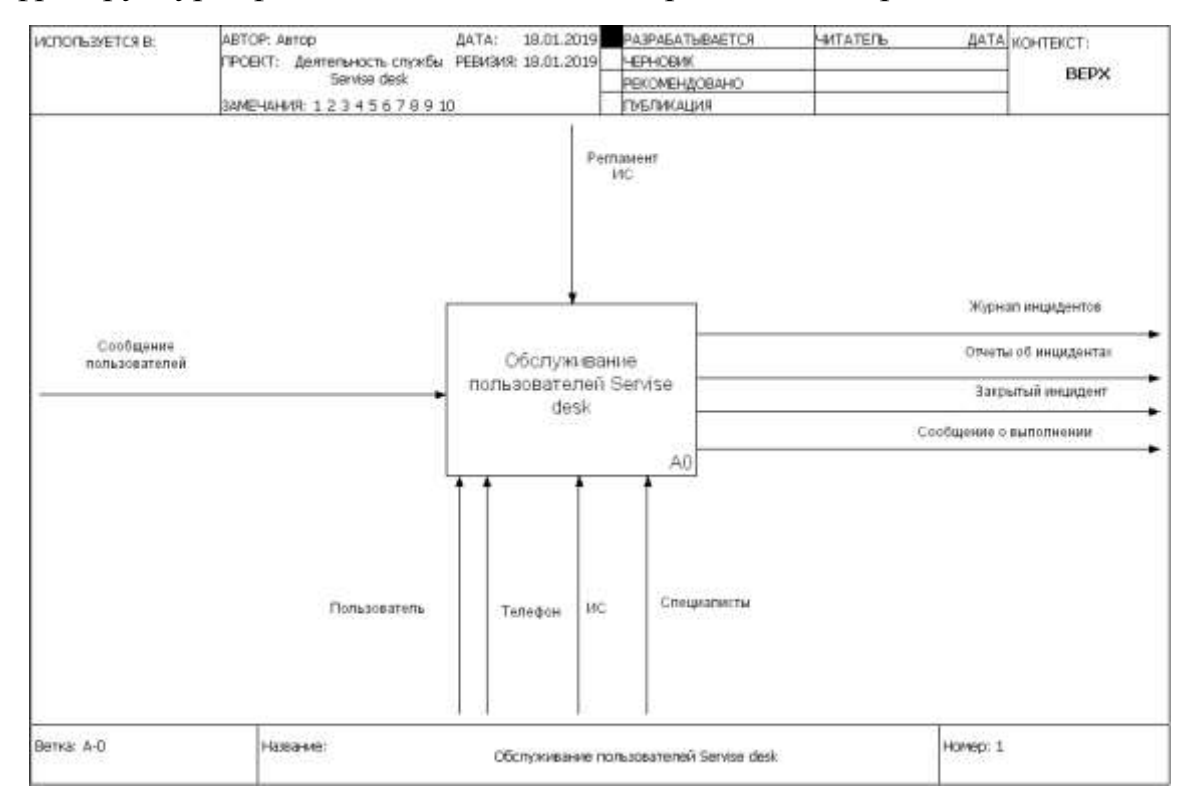

Рисунок 2.8 – Контекстная диаграмма «AS-IS»

Как видно из рисунка 2.8, в данном бизнес-процессе принимают участие пользователи, специалисты сервисной службы, а также имеющиеся технические ресурсы, посредством которых заявки пользователей передаются на исполнение (телефон и web-интерфейс имеющейся информационной системы).

На вход рассматриваемого бизнес-процесса поступают заявки пользователей на техническое обслуживание.

Процесс технического обслуживания пользователей управляется регламентом информационной системы, который разработан в соответствии с внутренними регламентирующими документами филиала ФКУ "Налог - Сервис" в Белгородской области.

В результате взаимодействия всех участников изучаемого бизнеспроцесса на выходе образуются следующие результаты:

 журнал зафиксированных инцидентов, который необходим для формирования статистической и аналитической отчетности;

 отчет об инциденте, в котором подробно описывается история его возникновения и устранения;

 закрытый инцидент, обозначающий решение проблемы пользователя;

 сообщение о выполнении - некоторая отчетная форма, предназначенная для информирования пользователя о решении его проблемы.

Для более детального понимания рассматриваемого бизнес-процесса необходимо произвести декомпозицию контекстной диаграммы «as-is» по выполняемым подпроцессам (рисунок 2.9).

Таким образом, деятельность службы обработки заявок на техническое обслуживание технологической инфраструктуры филиала ФКУ «Налог – Сервис» в Белгородской области можно разбить на следующие подпроцессы:

а) создание заявки пользователя на сайте;

б) прием и регистрация заявок пользователей в информационной системе;

в) классификация инцидента;

- г) уточнение данных заявки у пользователя;
- д) диагностика и поиск решения проблемы;
- е) выполнение/устранение проблемы;
- ж) контроль выполнения/устранения проблемы;
- з) закрытие заявки.

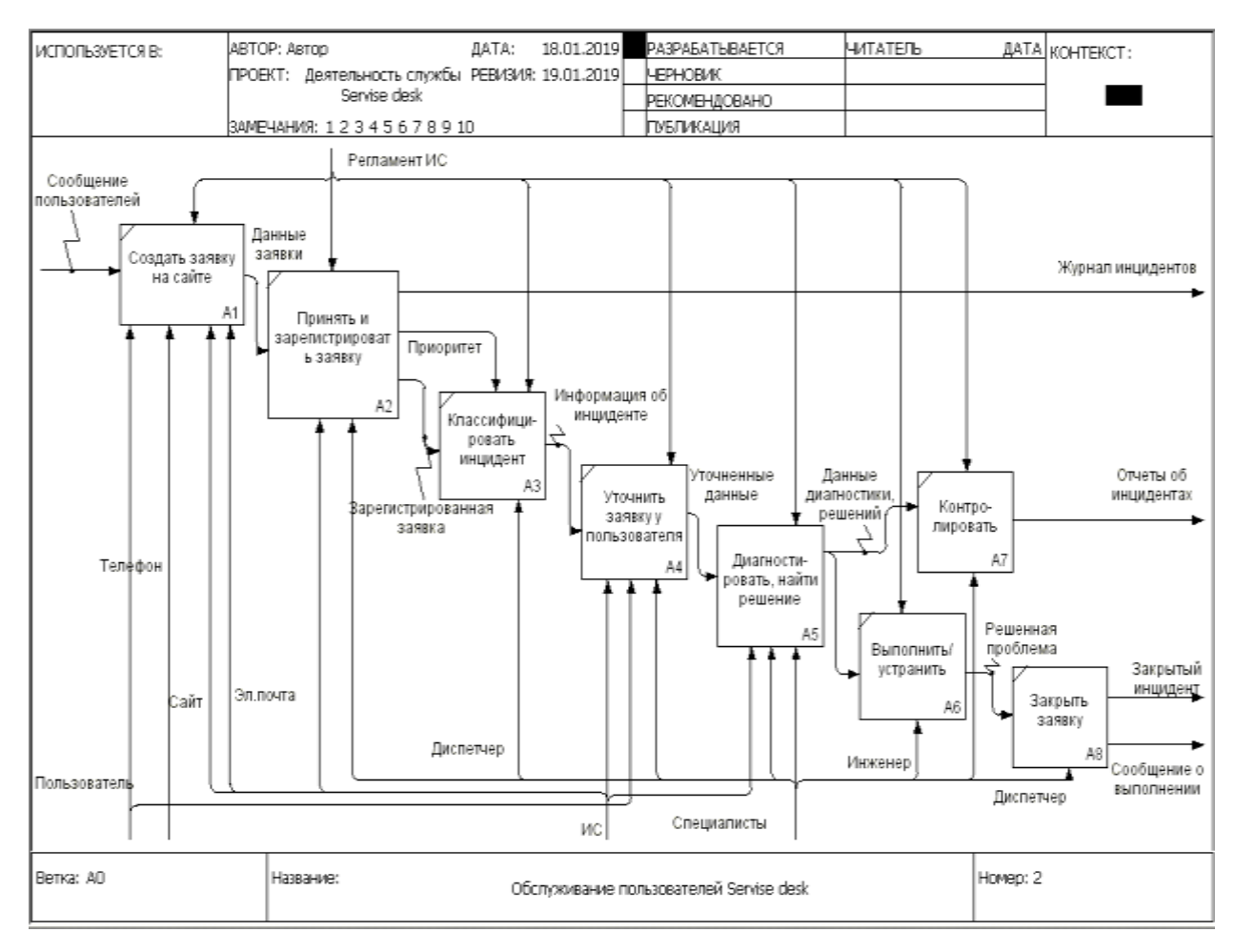

Рисунок 2.9 - Декомпозиция бизнес-процесса «AS-IS»

Ниже, на рисунках 2.10-2.12, представлены декомпозиции второго и третьего уровней подпроцесса диагностики и поиска решения, поскольку он имеет вложенные подпроцессы, которые также должны быть рассмотрены.

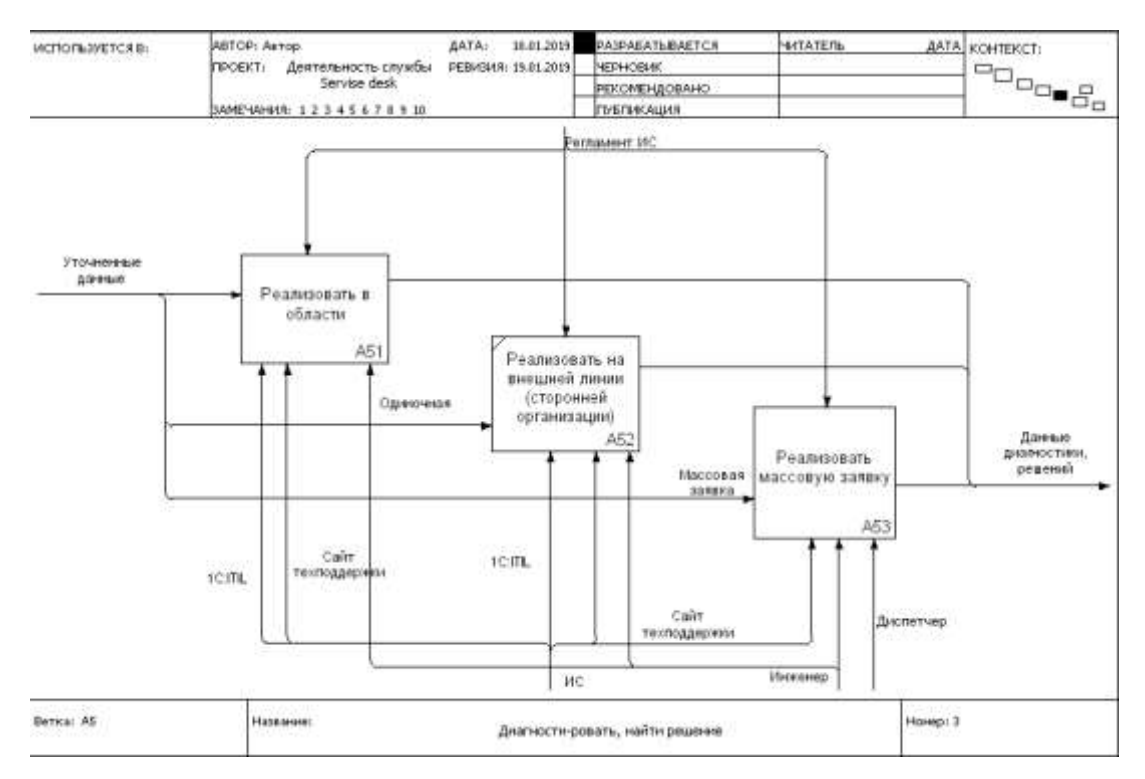

Рисунок 2.10 – Декомпозиция второго уровня «AS-IS» процесса

«Диагностика и поиск решения проблемы»

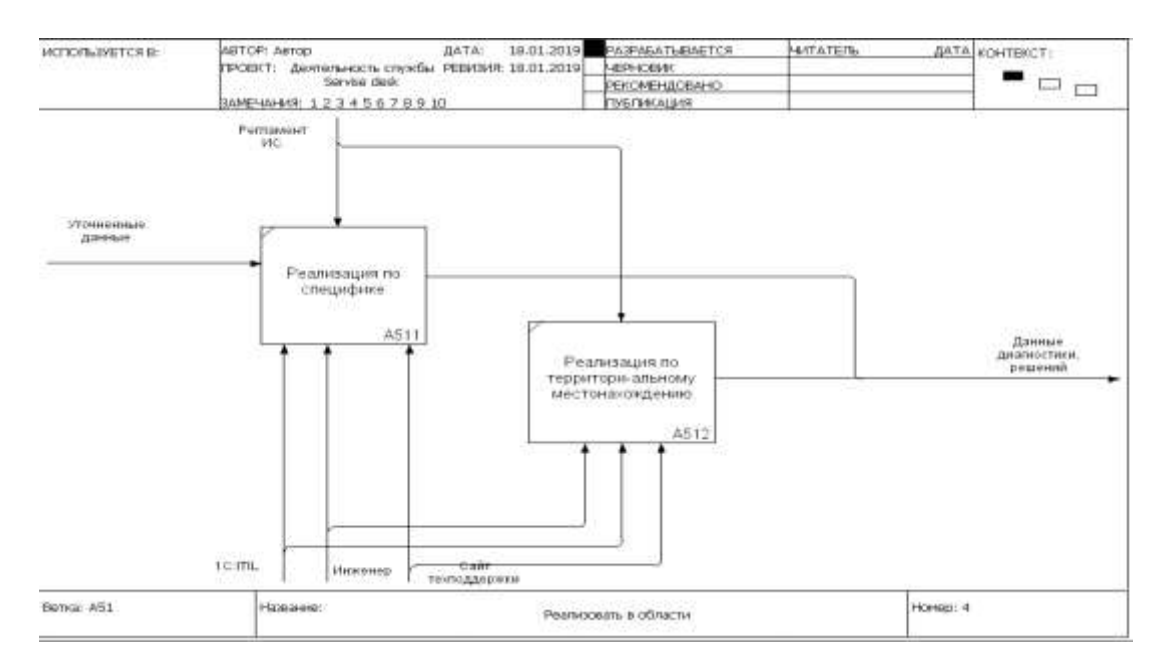

Рисунок 2.11 – Декомпозиция третьего уровня «AS-IS» процесса «Реализовать в области»

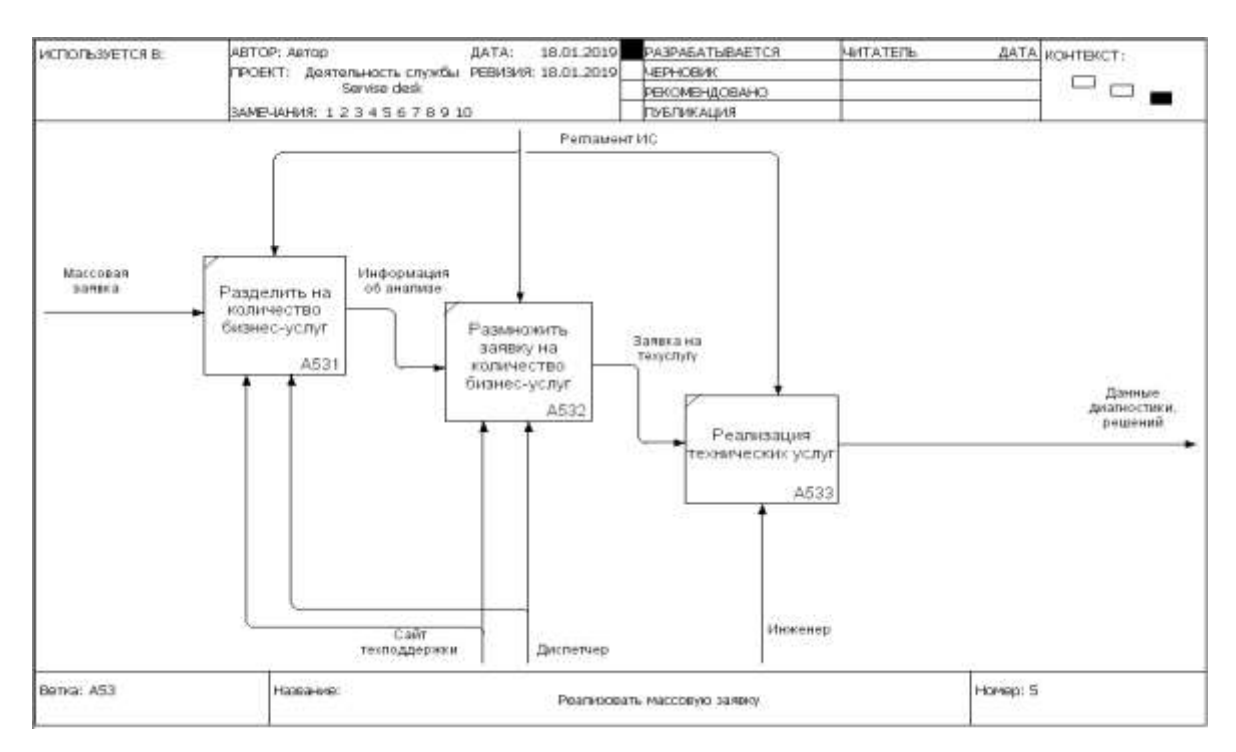

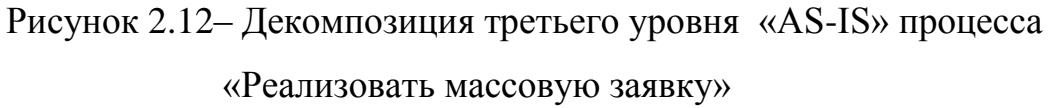

Как видно из представленных декомпозиций, процесс диагностики и поиска решений является самым сложным и трудоемким.

2.1.3 Интерпретация полученных результатов модели «AS-IS»

 $\overline{B}$ бизнес-процесса холе моделирования рассматриваемого деятельности службы обработки заявок на техническое обслуживание технологической инфраструктуры филиала ФКУ «Налог - Сервис» в Белгородской области были выявлены следующие недостатки  $\overline{B}$ действующем процессе:

а) слишком большое количество механизмов, а именно отсутствует елиный способ полачи заявок пользователем. В текущем варианте реализации процесса приема заявок на техническое обслуживание пользователь может подать заявку несколькими способами - по телефону, по электронной почте, через форму обратной связи на сайте ФНС. При таких способах обязанность внесения информации в общую базу данных

инцидентов ложится на диспетчера - он должен по сути вручную обработать заявку и внести ее в базу данных, при этом значительно снижается скорость реагирования на инцидент и повышается вероятность ошибок из-за человеческого фактора.

б) нет взаимодействия конечного исполнителя и пользователя при решении проблемы. В случае, когда пользователь некорректно формулирует проблему либо решение проблемы пользователя может осуществляться несколькими способами, отсутствие общения пользователя с конечным исполнителем в значительной степени затрудняет поиск решения проблемы и снижает скорость и эффективность исполнения заявок.

Таким образом, главной задачей становится смоделировать изучаемый бизнес-процесс таким образом, чтобы выявленные недостатки были устранены.

## 2.2 Описание выбранного программного средства для моделирования

Современные системы моделирования являются популярным средством познания действительности. Они обладают огромным арсеналом новейших информационных технологий, включая удобный графический интерфейс для создания модели и представления результатов проведённого исследования и др.

Пакет АпуLogic - отечественный инструмент, основанный на объектно-ориентированной концепции, предназначенный для разработки и изучения имитационных моделей. Так же в AnyLogic модель представляется набор взаимодействующих параллельных процессов. Интерфейс как программы изображён на рисунке 2.13.

Карпов Ю. Г. В своей книге Имитационное моделирование систем. Введение в моделирование с AnyLogic рассматривает основные концепции, реализуемые в программе: разработка AnyLogic происходила на основе IT-

применением теорий гибридных идей  $\mathbf{c}$ систем  $\mathbf{M}$ параллельных взаимодействующих процессов в области имитационного моделирования, благодаря этим идеям чрезвычайно упрощается построение сложных имитационных моделей, имеется возможность использования одного инструмента при изучении различных стилей моделирования. Программный инструмент AnyLogic основан на объектно-ориентированной концепции, дополняющей концепцию взаимодействующей параллельно функциональной активности имитационного моделирования. Активный объект в АпуLоgic это объект со своим собственным функционированием, взаимодействующий с окружением. Он может включать в себя любое количество экземпляров других активных объектов. Содержащих в себе графическую модель на проектирования, разработки и документирования основе модели с применением компьютерного эксперимента, включающую оптимизацию параметрической модели [15].

В результате AnyLogic не ограничивает пользователя инструментами моделирования, также можно использовать различные уровни абстрагирования, использовать ранее созданные модули и библиотеки.

Апу Logic содержит функциональность, а именно, все три метода имитационного моделирования, а также любые их комбинации, возможность работы с ГИС-картами, возможности 3D- и 2D-анимации моделей и базовый набор экспериментов [21, с. 8].

«AnyLogic» позволяет облегчить работу с передовыми технологиями имитационного моделирования.

 $Ha$ основе технологий передовых  $\overline{B}$ среде имитационного моделирования используются визуальная графика, включающая в себе диаграммы (стрейчарт), таймеры (события), входящие и выходящие сигналы, асинхронное и синхронное планирование.

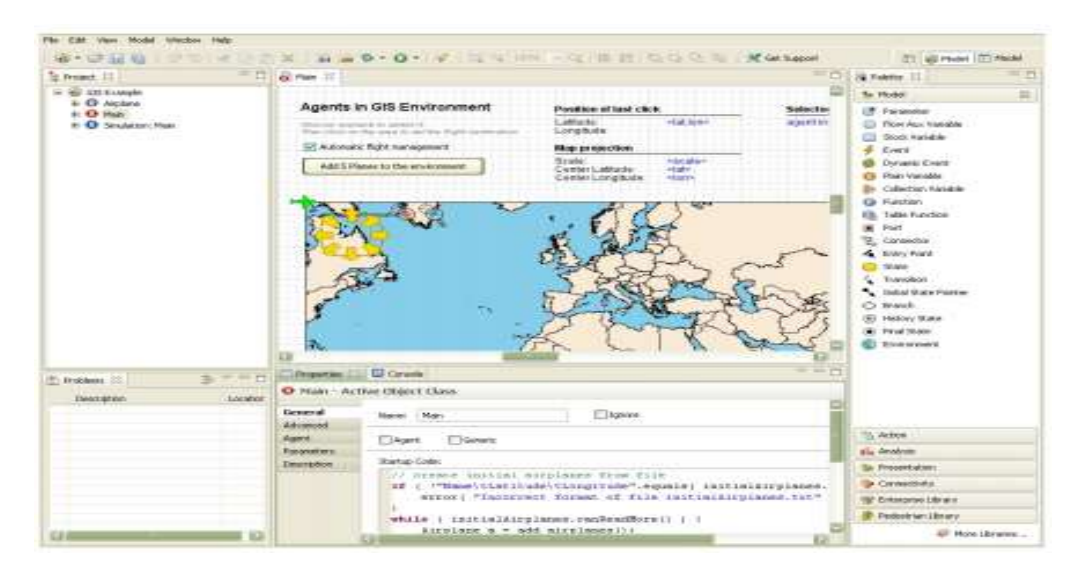

Рисунок 2.13 - Скриншот AnyLogic

Для имитационного моделирования система AnyLogic использует в качестве основной концепции несколько фаз моделирования; прогон модели применяется при исследовании и разработке и используется в качестве ее анализа.

Далее происходит компиляция построенной модели в АпуLogic с последующим выполняемым запуском. В процессе использования данной предоставляется модели пользователю возможность производить наблюдение за поведением модели, при необходимости изменять её параметры, a также вводить и выводить различные компьютерные эксперименты с используемой моделью.

Активные объекты, классы и экземпляры активных объектов.

Основной активных объектов в среде AnyLogic является построение строительных блоков, позволяющих моделировать основные классы и экземпляры, входящие в состав объектов реального мира [15, с.19].

Основой заданных классов в среде имитационного моделирования, определяются шаблоны, в соответствии с которыми строятся различные экземпляры класса, причём данные экземпляры определяются как объекты активных структур заданной модели. Для создания модели в структуре

AnyLogic, необходимо создать классы данных определенных активных объектов (возможно применение библиотек системы AnyLogic), после чего задать необходимые взаимосвязи.

AnyLogic позволяет интерпретировать созданные графические классы активных объектов путем взаимодействия с Java -объектами, что позволяет объектно-ориентированный преимущественно использовать ПОДХОД  $\mathbf{B}$ системе.

Визуальная разработка модели.

Для создания модели препарируют программы образной визуализации (отображения состояний и переходов стейтчарта, создания пиктограмм переменных и т.п.), назначения численных показателей параметров, упорядоченное соотношение записи переменных и записей аналитического характера, описывающих факторы наступления событий. Визуальное программирование в АпуLogic чётко даёт понимание об исследуемом средствам построения пиктограмм иерархий структуры, объекте по приведения графиков и иных активных объектов.

Изучив учебное пособие Чикурова Н. Г. «Моделирование систем и процессов», можно комплексно ознакомиться с устройством AnyLogic. В описании можно встретить, что встроенный язык программирования Java, и программа представляет своеобразную надстройку над ним. Самый простой и, в тоже время, один из самых сильных из объектно-ориентированных Задаваемые объекты исследуемой модели компилируются в языков. определённые комплексные блоки языка Java, а затем - всей собранной программы на Java. Это исполнение приводит к переводу в исполняемый код. Даже, несмотря на то, что знания языка программирования здесь требуются в минимальном объёме, необходимо иметь комплексную базу подготовки в данной сфере написания скриптов. Так, необходимо, как минимум, знать синтаксически верные конструкции.  $\mathbf{B}$ AnyLogic лля пользователя представлено как 35 стандартных теоретических распределения, так и

возможность создавать собственные. Так же, программный модуль позволяет строить случайные (стохастические) и детерминированные модели. Ещё одной особенностью можно выделить возможность анализировать результаты моделирования. Ссылаясь на вышеуказанный источник, можно выделить следующие виды экспериментов над моделью:

- a) моделирование (simulation);
- б) оптимизация (optimization);
- в) эксперименты Монте-Карло;
- г) анализ чувствительность;
- д) эксперименты по сценарию пользователя. [21, с. 95]

Встроенный оптимизатор OptQuest, комбинируя нейронные сети, эвристики и математическую оптимизацию, OptQuest даёт возможность вычислять значения непрерывных и дискретных параметров модели, которые соответствуют минимуму или максимуму целевой функции, при наличии ограничений, а также в условиях неопределённости. Для выгрузки отчётов в AnyLogic существует специальная палитра «Статистика», содержащая в себе конструкции для сбора данных по ходу работы модели. В этой палитре также находятся разнообразные графики, диаграммы и гистограммы.

Автор учебного пособия Теория принятия решений Г. А. Доррер писал, AnyLogic моделирования обеспечивает ЧTO система имитационного поддержку всех этапов имитационного моделирования для различных типов моделей – дискретных, непрерывных  $\mathbf{M}$ гибридных, динамических детерминированных и стохастических в любых их комбинациях в рамках одного инструмента. Среда AnyLogic - адаптивна и удобна для использования. Она позволяет, помимо создания самой модели, обеспечивать оптимизацию её параметров, верификацию; анализировать полученные Как можно убедиться, данный инструмент имеет большой результаты. спектр возможностей как отдельных прямых экспериментов (типа «если-то»), так и серий однотипных экспериментов, решающих всевозможные обратные

задачи. Они, в свою очередь, направлен на оптимизирующие параметры созданной модели. Огромным плюсом выступают удобный интерфейс программы, обеспечивающий понятную структуру использования даже для профессиональных пользователей или обывателей области He вычислительной техники. Это заметно упрощает использование и создание имитационных моделей. [8]

В данном разделе даётся характеристика программного продукта AnyLogic, рассмотрены основные концепции, описан функционал программного продукта, и основные виды экспериментов, которые можно проводить с моделью.

2.2.1 Описание и реализация имитационной модели

Суть имитационного моделирования - это исследование сложной математической модели  $\mathbf{c}$ помошью каких-либо вычислительных экспериментов, а также это обработка результатов этих экспериментов. При этом создатели подобной модели пытаются максимально использовать всю информацию об объекте моделирования (и количественную, и качественную)  $[4]$ .

Основными задачами имитационного моделирования являются следующие:

прогноз исхода поведения при изменении внутренних характеристик и внешних условий;

проверка гипотез о взаимодействии отдельных элементов и подсистем;

оптимизация управления.

Как  $\overline{\mathbf{H}}$ юбых молелей различные известно.  $\overline{R}$  $OCHORE$ лежат предположения. Соответственно, модель, построенная на основе этих

предположений, становится самостоятельным математическим объектом. Его можно изучать с помощью целого арсенала математических методов.

Ценность такой модели определяется тем, насколько её характеристики свойствам объекта. соответствуют моделируемого Олним **ИЗ** фундаментальных предположений, которые лежат в основе всех моделей роста - это пропорциональность скорости роста обработки поступивших заявок. В основе этого предположения лежит тот факт, что важнейшей характеристикой системы является способность к быстрому оформлению поступивших заявок, тем самым обеспечивая постоянный поток заявок.

Математически это можно записать с помощью дифференциального уравнения, линейного относительно переменной  $x$ , характеризующей количество поступивших заявок:

$$
\frac{dx}{dt} = R_x \tag{2.1}
$$

Здесь R в общем случае – функция как количества поступивших заявок, так и времени, которая может зависеть от других внутренних и внешних факторов.

поступивших Попробуем рассмотреть количество заявок  $\bf{B}$ последовательные моменты времени. Это соответствует реальной процедуре пересчёта поступивших заявок. В самом простом виде зависимость количества заявок на временном шаге номер  $n+1$  от количества на предыдущем шаге *п* можно записывается в виде:

$$
x_{n+1} = rx_n(1 - x_n)
$$
 (2.2)

Поведение во времени переменной  $x_n$  может носить характер не только ограниченного быть роста. HO также квазистохастическим или колебательным, графики представлены на рисунке 2.14.

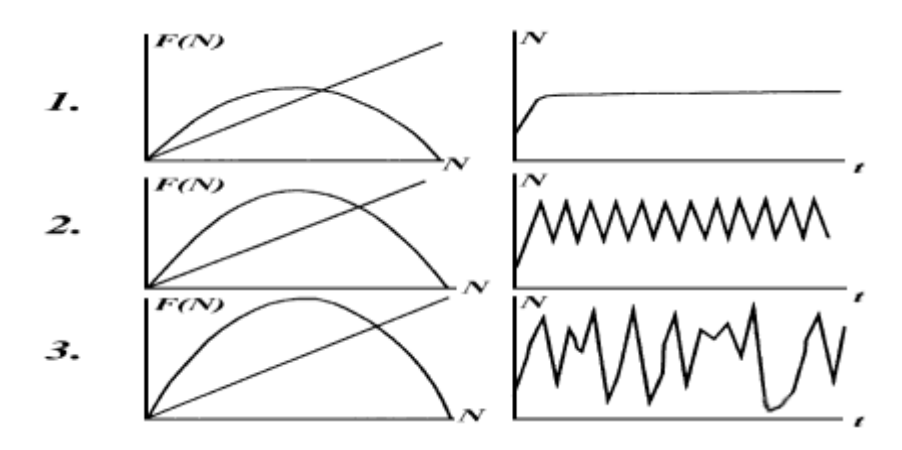

Рисунок 2.14 – Вид функции зависимости количества заявок на последующем шаге от количества заявок на предыдущем шаге (а) и количество заявок по времени (б) при разных значениях параметра *r*: 1 ограниченный рост; 2 - колебания, 3 - хаос

Тип поведения зависит от величины *r* – константы собственной скорости роста. Кривые, которые представляют вид зависимости значения количества в данный момент времени *(t+1)* от значений количества в предыдущий момент времени *t*, представлены на рисунке 2.14 с левой стороны. С правой стороны представлены кривые динамики количества, т.е. зависимости количества заявок от времени. Сверху вниз значение параметра собственной скорости количества заявок увеличивается.

Темпы увеличения количества заявок определяются видом кривой зависимости F(t+1) от F(t), отражающей изменение темпа прироста заявок от общего количества. Для всех представленных на рисунке 2.14 с левой стороны кривых, данная скорость прироста при малых количествах увеличивается, и уменьшается, а затем устремляется к 0 при больших количествах

Изменяющийся характер кривой роста находится в зависимости от скорости прироста при небольшом количестве заявок. То есть он определяется производной (тангенсом угла наклона этой кривой) в 0, определяемым коэффициентом r – показателем оформленных заявок. При

малых r (r <3) количествах обработанных заявок устремляется к стабильному равновесию.

Если график слева становится более крутым, то стабильное равновесие переходит в устойчивые циклы. И по мере увеличения количества поступивших заявок длина цикла растет, а значения поступивших заявок повторяются через 2, 4, 8, и т.д. При величине параметра r >5,370 происходит хаотизация решений. При достаточно больших r динамика количества поступивших заявок демонстрирует хаотические всплески.

Гораздо более интересные математические объекты получаются в том случае, если переписать уравнение (2.2) к виду:

$$
X_{n+1} = X_n^2 + C
$$
 (2.3)

и рассматривать константу *с* в комплексной области.

2.2.2 Тестирование эксперимента имитационной модели и анализ полученных результатов с измененными параметрами

Возьмем за основу несколько видов заявок, в частности заявки непосредственно технологического процесса приема заявок в области (М) и прием заявок по специфики (N), одна их которых превосходит другую, т.е. заявка М выполняется быстрее заявки N, при этом относительный прирост в единицу времени количества заявок М, выполняются непосредственно (в отсутствие заявок N), равен е1, в то время как заявки М еще не оформлены, и постепенно происходит накопление невыполненных заявок, в следствии чего отпадает нужда в этих заявках е2.

Как только заявка М и заявка N начинает поступают в систему, изменения количества их выполнений становятся взаимосвязанными. В этом случае, очевидно, относительный прирост заявок М будет уже зависеть от поступивших заявок N и будет уменьшаться с ростом их количества. Для относительного выполнения заявок М, в частности распределения заявок по

области, который можно считать пропорциональному количеству поступивших заявок N, будет верна противоположная зависимость.

$$
\begin{cases} dN_1/dt = N_1(e_1 - a_1 N_2), \\ dN_2/dt = -N_2(e_2 - a_2 N_1), \end{cases}
$$
 (2.4)

где N1 – число заявок М;

N2 – число заявок N.

a1, a2 – постоянные коэффициенты.

На основе заданных условий все заявки М и заявки N находятся на одинаковых условиях, т.е. коэффициенты в системе (2.4) не зависят от того, какая именно заявка поступила.

В данной работе с помощью математического моделирования было исследовано влияние интенсивности взаимодействия на процесс выполнения поступивших заявок на технологическое обслуживание. Под интенсивностью взаимодействия понимается среднее число заявок, выполняемых в единицу времени: чем больше средняя доля, тем больше интенсивность взаимодействия. В математических моделях интенсивность взаимодействия определяется значениями многих параметров. Изменение значения этих параметров будет влиять на интенсивность взаимодействия.

В ходе проведения исследований было установлено, что при достаточно большой интенсивности взаимодействия происходит значительное замедление процесса выполнения заявок.

Если заявка М и заявка N не взаимодействуют, то в простейшем случае уравнение изменения количества выполненных заявок имеет вид:

$$
\frac{dx}{dt} = k_x x \tag{2.5}
$$

 $\overline{\phantom{a}}$ 

где  $k_x$  - коэффициент поступления заявок М;

*x* - количество выполненных заявок М, d  $\frac{dx}{dt}$  - частота поступления заявок М.

Здесь темп роста числа заявок М есть величина постоянная, а скорость, очевидна пропорциональна числу заявок, поступивших в систему.

В рассматриваемом случае уравнение для количества заявок N принимает вид:

$$
\frac{dy}{dt} = -k_y y \tag{2.6}
$$

где  $k_y$  - коэффициент поступления заявок М;

у - количество выполненных заявок М;  $\frac{dy}{dt}$  – частота выполнения заявок М.

Пока заявка М находится на выполнении - она действует, а скорость выполнения заявки М пропорциональная количеству заявок.

Взаимодействие заключается в том, что при поступлении заявок N и заявок М (частота которых прямо пропорциональна величине xy) происходит выполнение заявки М (простой заявки N) с коэффициентом  $q_x$  и воспроизводство (М) заявки N с коэффициентом  $q_v$ . С учётом этого, система уравнений модели такова:

$$
\begin{cases}\n\frac{dx}{dt} = k_x x - q_x xy \\
\frac{dy}{dt} = -k_y y + q_y xy\n\end{cases}
$$

или

$$
\begin{cases}\n\frac{dx}{dt} = x(k_x - q_x y) \\
\frac{dy}{dt} = -y(k_y - q_y y)\n\end{cases}
$$
\n(2.7)

Полученная система нелинейных дифференциальных уравнений (2.7) применяется для решения широкого круга задач, связанных с конкуренцией.

На основе описанного выше, стационарной точкой для данной системы уравнений будет точка с координатами.

$$
\begin{cases}\n\overline{x} = \frac{k_y}{q_y} \\
\overline{y} = \frac{k_x}{q_x}\n\end{cases} \quad (\overline{x} > 0; \ \overline{y} > 0)
$$
\n(2.8)

Действительно, имеем систему уравнений, задающих равенство нулю производных от х у:

$$
\begin{cases}\nk_x x - q_x xy = 0 \\
-k_y y + q_y xy = 0\n\end{cases}
$$
\n(2.9)

Решением которой и будет точка с координатами

$$
\begin{cases}\n\overline{x} = \frac{k_y}{q_y} \\
\overline{y} = \frac{k_x}{q_x},\n\end{cases}
$$
\n(2.10)

т.е. система имеет равновесное решение.

По модели (2.10) доля заявок N в общем количестве выполненных заявок выражается формулой:

$$
\frac{\bar{y}}{\bar{x}} = \frac{k_x}{k_x + \frac{k_y q_x}{q_y}}
$$
\n(2.11)

Анализ устойчивости состояния равновесия по отношению к малым возмущениям показал, что особая точка (2.3) является «нейтрально» устойчивой (типа «центр»), т. е. любые отклонения от равновесия не затухают, но переводят систему в колебательный режим с амплитудой, зависящей от величины возмущения. Траектории системы на фазовой плоскости (x, y) имеют вид замкнутых кривых, расположенных на различных расстояниях от точки равновесия, график изображён на рисунке 2.15.

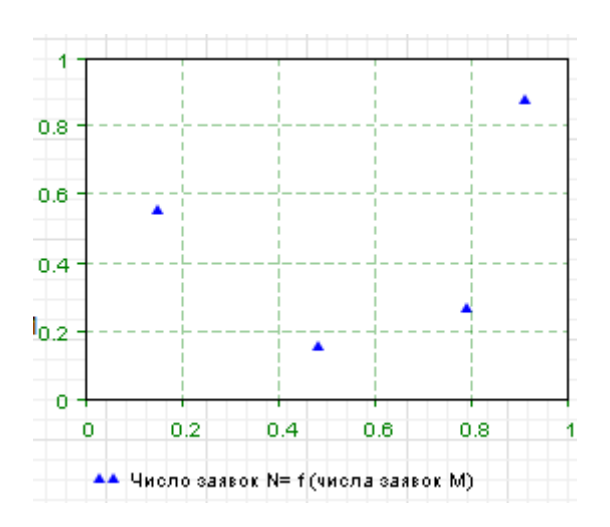

Рис. 2.15- Фазовый «портрет» классической вольтерровой системы

Разделив первое уравнение системы (2.9) на второе, получим дифференциальное уравнение для кривой на фазовой плоскости (x, y).

$$
\frac{dx}{dy} = \frac{x}{-k_y + q_y x} \cdot \frac{k_x - q_x y}{y}
$$

Интегрируя данное уравнение получим:

$$
x^{-k_y}e^{q_y x}y^{-k_x}e^{q_x y}=C
$$

где С - постоянная интегрирования.

Реализуем заданную модель в среде AnyLogic при начальных данных, указанных в таблице 2.1.

Таблица 2.1 - Исходные данные

| $\mathbf{r}$             | $\mathbf{r}$              | Чx    | $\mathbf{u}$ v<br>∸ | $x_0$ | $y_0$             |
|--------------------------|---------------------------|-------|---------------------|-------|-------------------|
| $\mathbf{v}, \mathbf{r}$ | $\Omega$ $\Omega$<br>U,UJ | 0,001 | 0,0001              | 500   | $\epsilon$<br>IJΨ |

Очевидно, в данном случае  $\bar{x} = 500$ ;  $\bar{y} = 100$ .

При внесении в систему малых отклонений от стационарной точки её поведение будет описывать гармонический осциллятор.

Увеличим число заявок N к числу заявок M, то при внесении в систему колебаний  $\tilde{x} \ll \overline{x}$  и  $\tilde{y} \ll \overline{y}$ , популяция х и у с малыми отклонениями описывается следующими выражениями:

$$
x = \overline{x} + \tilde{x}
$$

$$
y = \overline{y} + \tilde{y}
$$

Подставляя эти выражения в уравнения модели, получим

$$
\frac{d\tilde{x}}{dt} = k_x(\overline{x} + \tilde{x}) - q_x(\overline{x} + \tilde{x})(\overline{y} + \tilde{y}) =
$$

$$
= k_x \frac{k_y}{q_y} + k_x \tilde{x} - \frac{q_x k_x k_y}{q_x q_y} - \frac{q_x k_y}{q_y} \tilde{y} - \frac{q_x k_x}{q_x} \tilde{x} - q_x \tilde{x} \tilde{y} = -\frac{q_x k_y}{q_y} \tilde{y}
$$

Аналогично

$$
\frac{d\tilde{y}}{dt} = \frac{q_y k_x}{q_x} \tilde{x}
$$

Тогда

$$
\frac{d^2\tilde{x}}{dt^2} = -\frac{q_x k_y}{q_y} \cdot \frac{q_y k_x}{q_x} \tilde{x}
$$

Или

$$
\frac{d^2\tilde{x}}{dt^2} + k_x k_y \tilde{x} = 0
$$

Получили уравнение гармонического осциллятора с периодом  $T =$  $\overline{c}$  $\sqrt{k}$ 

Было проведено тестирование экспериментальной имитационной модели и произведѐн анализ полученных результатов с измененными параметрами, установлено, что при достаточно большой интенсивности взаимодействия происходит значительное замедление процесса выполнения заявок.

Результат эксперимента представлен на рисунке 2.16.

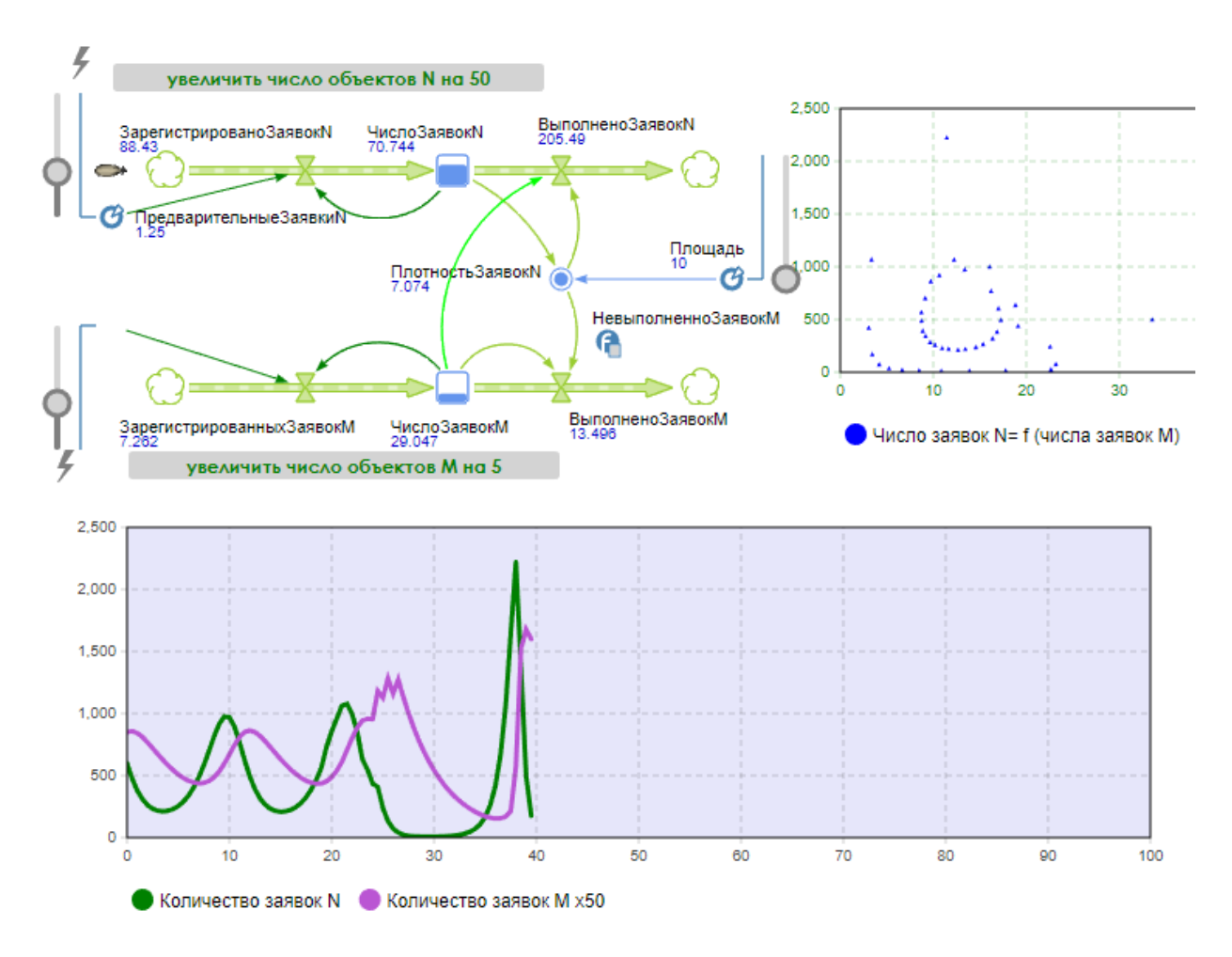

Рисунок 2.16 – Полученная модель заявок М и N

В данном разделе рассмотрен механизм создания заявок и постановки их в очередь, для последующего выполнения несколькими инженерами. На скриншотах представлен интерфейс сайта технической поддержки и интерфейс рабочего места инженера в программе 1С, построена модель процесса «AS-IS», произведѐн анализ работы сервисных инженеров и технические ресурсы, которое они используют в своей работе, составлены декомпозиции бизнес-процесса. Произведена интерпретация полученных результатов модели, сделаны выводы об эффективности действующего процесса, поставлена задача моделирования, проведено тестирование эксперимента имитационной модели и произведѐн анализ полученных результатов с измененными параметрами

3 Выработка рекомендаций по повышению эффективности бизнеспроцессов

### 3.1 Построение модели процесса «TO-BE»

3.1.1 Модели IDEF0

Моделирование процессов «как должно быть» («TO-BE») базируется моделях «как есть»(«AS-IS») после того, как будет оценена эффективность выполняемых действий в рассматриваемом процессе и выявлены слабые стороны системы.

По результатам построения модели «AS-IS» были выявлены следующие недостатки в организации процесса обработки заявок на техническое обслуживание технологической инфраструктуры филиала ФКУ "Налог - Сервис":

отсутствие единого способа подачи заявок пользователем;

 отсутствие взаимодействия конечного исполнителя и пользователя при решении проблемы.

На рисунке 3.1 представлена контекстная диаграмма бизнес-процесса службы обработки заявок на техническое обслуживание технологической инфраструктуры филиала ФКУ «Налог – Сервис» в Белгородской области в варианте «как должно быть». На контекстной диаграмме теперь отсутствует механизм «телефон», сообщение об инциденте подается только через специализированную систему на сайте организации. Входы, выходы и управление рассматриваемой системой остались неизменными.

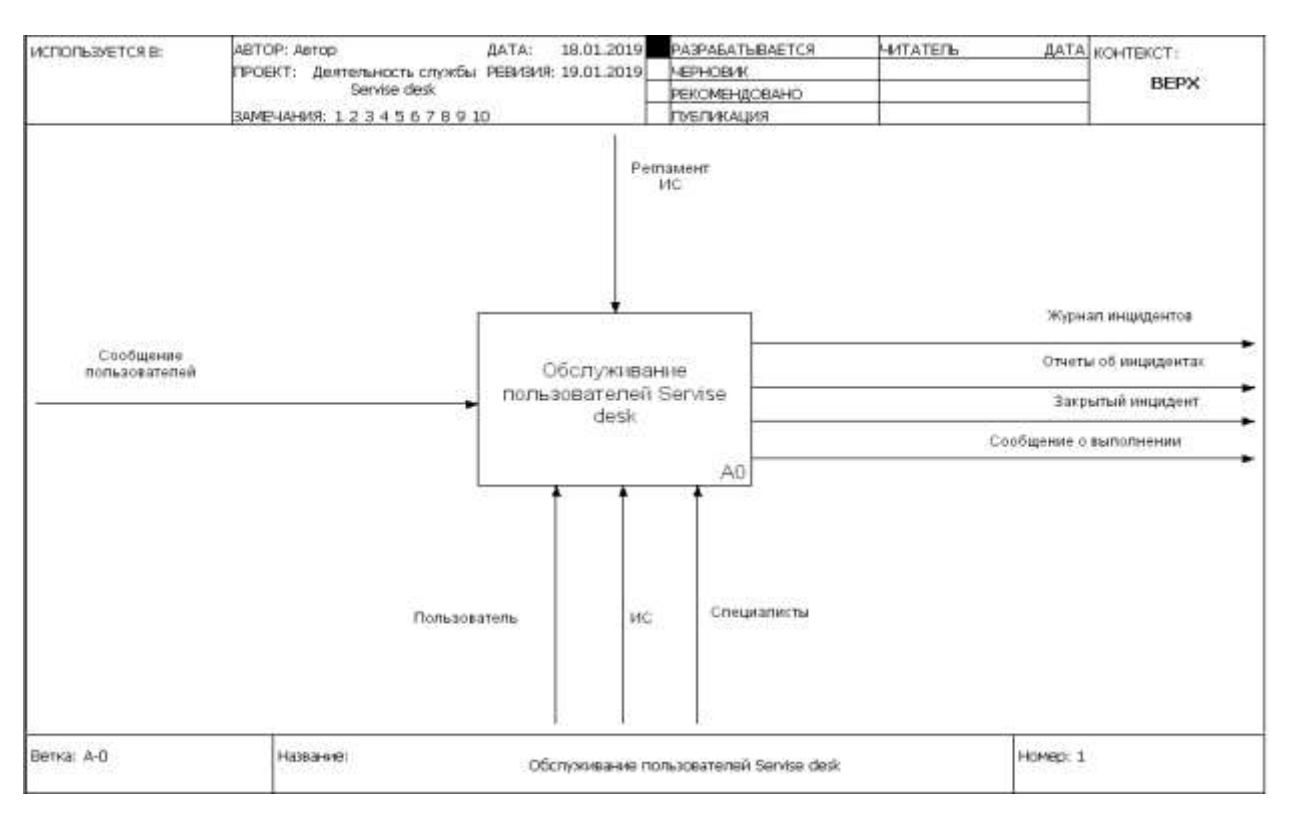

Рисунок 3.1 – Контекстная диаграмма «TO-BE»

На рисунке 3.2 представлена декомпозиция контекстной диаграммы «to-be» по выполняемым подпроцессам.

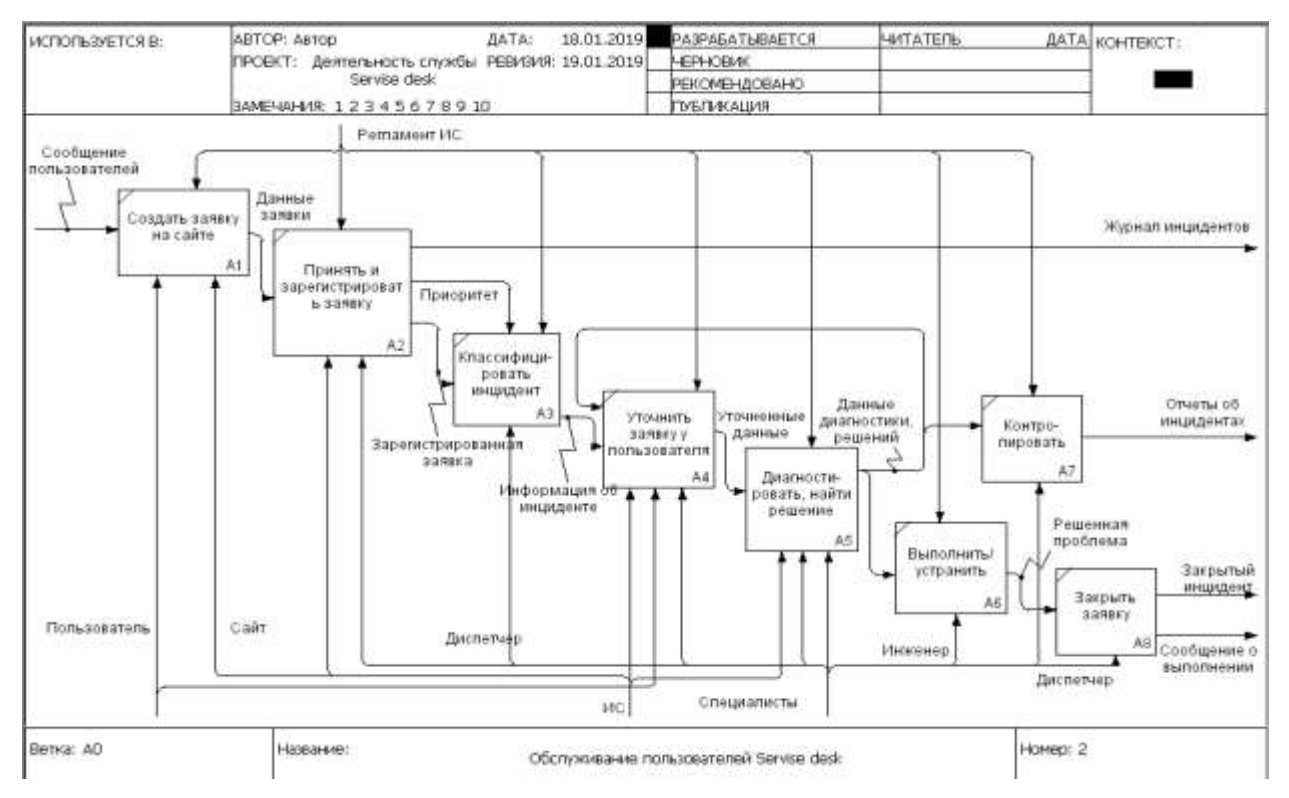

Рисунок 3.2 - Декомпозиция бизнес-процесса «TO-BE»

Изменения декомпозиции «as-is» заключаются в следующем - после работы «Диагностировать, найти решение» создана обратная связь, которая демонстрирует процесс общения конечного исполнителя с пользователем в процессе выполнения заявки. Эта связь будет более очевидна на диаграммах DFD, представленных в следующем разделе. Кроме этого, на диаграмме декомпозиции также отсутствует механизм «телефон».

### 3.1.2 Модели DFD

что на моделях «ТО-ВЕ» в нотации DFD Следует отметить, отображение изменений, которые необходимо внести в действующий процесс обработки заявок на техническое обслуживание технологической инфраструктуры филиала ФКУ «Налог – Сервис» для повышения его эффективности, будет более наглядным и доступным для понимания и последующего внедрения.

На рисунке 3.3 представлена контекстная диаграмма рассматриваемого обработки процесса деятельности службы заявок на техническое обслуживание.

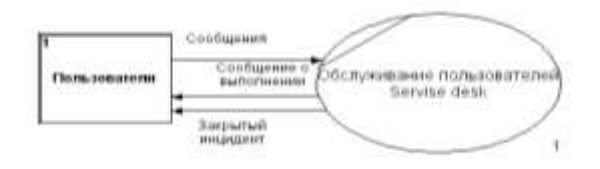

Рисунок 3.3 - Контекстная диаграмма DFD «ТО-ВЕ»

На контекстной диаграмме отображено взаимодействие внешней сущности «Пользователь» и процесса «Обслуживание пользователей», которые обмениваются следующими видами потоков данных:

- от пользователя в систему передается информация об инциденте («сообщение»);

- полученное сообщение от пользователя обрабатывается внутри

системы с использованием различных управляющих элементов и механизмов, после чего пользователю возвращается «сообщение о выполнении» и информация о «закрытом инциденте».

Так же как и в методологии IDEF0 для детализации рассматриваемого процесса проводится его декомпозиция, отражена на рисунке 3.4.

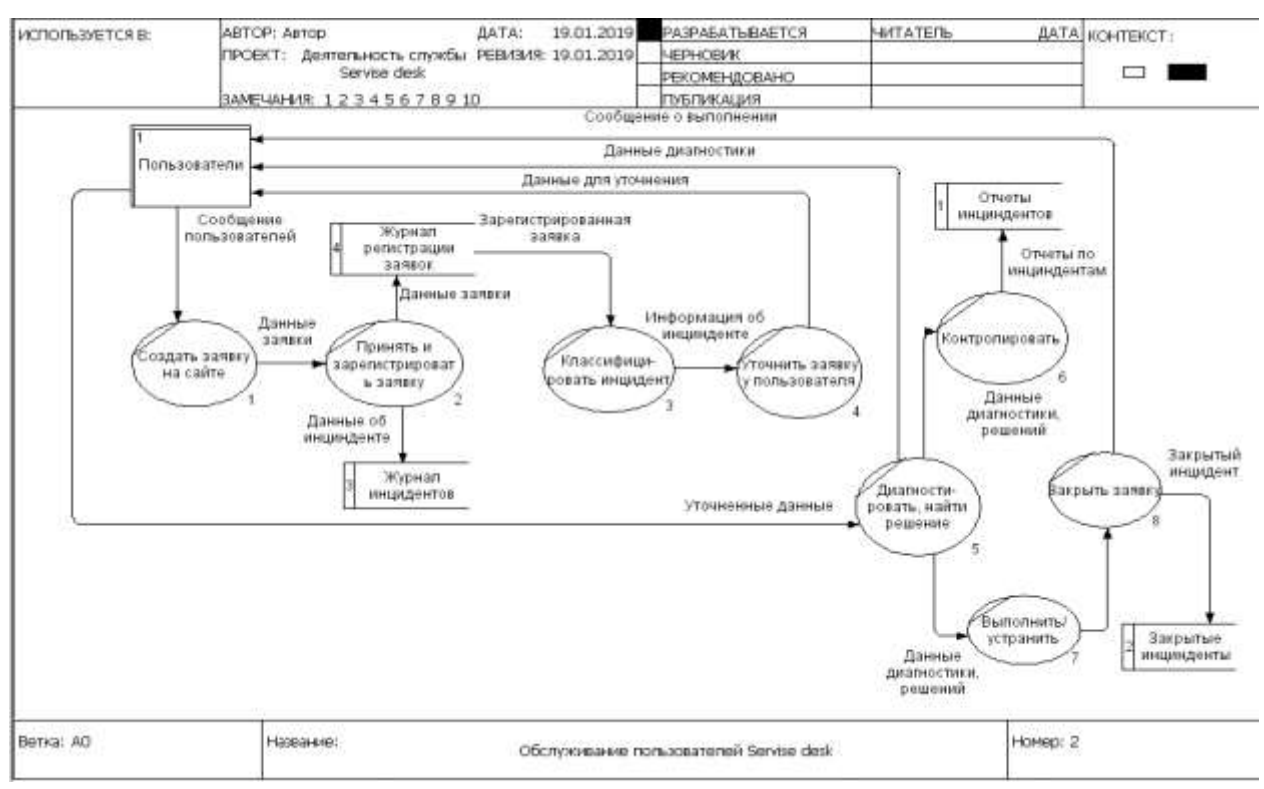

Рисунок 3.4 - Декомпозиция контекстной диаграммы DFD

Декомпозиция контекстной диаграммы DFD включает в себя следующие процессы:

- а) создать заявку на сайте;
- б) принять и зарегистрировать заявку;
- в) классифицировать инцидент;
- г) уточнить заявку у пользователя;
- д) диагностировать, найти решение;
- е) контролировать исполнение;
- ж) выполнить/устранить инцидент;
- з) закрыть заявку.

В процессе выполнения используются следующие накопители информации:

а) отчет инцидентов (на этапе контроля исполнения);

б) закрытый инцидент (на этапе закрытия заявки);

в) журнал инцидентов (на этапе регистрации заявок);

г) журнал регистрации заявок (на этапе регистрации заявок);

С учетом того, что одним из выявленных недостатков действующей системы обработки заявок пользователей в филиале ФКУ «Налог – Сервис» в Белгородской области является отсутствие взаимодействие конечного исполнителя и пользователя, необходимо детально смоделировать процесс «Диагностировать, найти решение» в варианте «как должно быть», для того, чтобы принять правильное решение для повышения эффективности рассматриваемого процесса.

На рисунке 3.5 представлена DFD диаграмма подпроцесса «Диагностировать, найти решения». На данной диаграмме видно, что процесс «Диагностировать, найти решение» подразделяется на три подпроцесса: «реализовать в области» (то есть выполнить собственными силами), «реализовать на внешней линии» (в случае, когда заявку невозможно выполнить своими силами, она передается внешнему исполнителю), «реализовать массовую заявку» (когда необходимо выполнить однотипные работы на нескольких рабочих станциях).

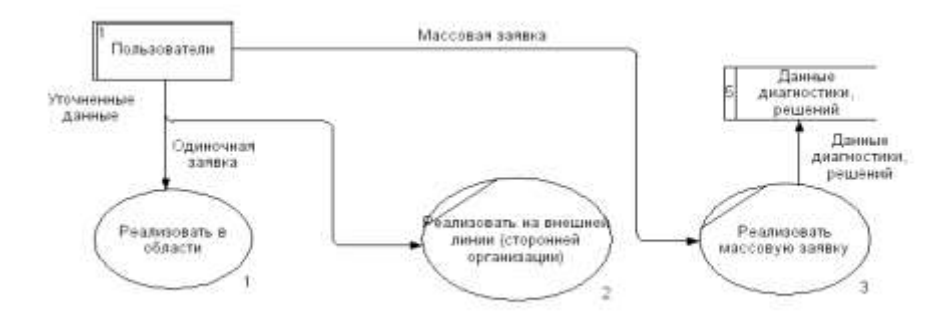

 Рисунок 3.5 - DFD диаграмма подпроцесса «Диагностировать, найти решения»

В результате выполнения таких заявок, полученные данные диагностики и решения проблем, стекаются в еще один накопитель информации с аналогичным названием.

На рисунках 3.6 и 3.7 представлены декомпозиции подпроцессов «Реализовать в области» и «Реализовать массовую заявку», проведенные по аналогии с декомпозициями этих же подпроцессов в нотации IDEF0.

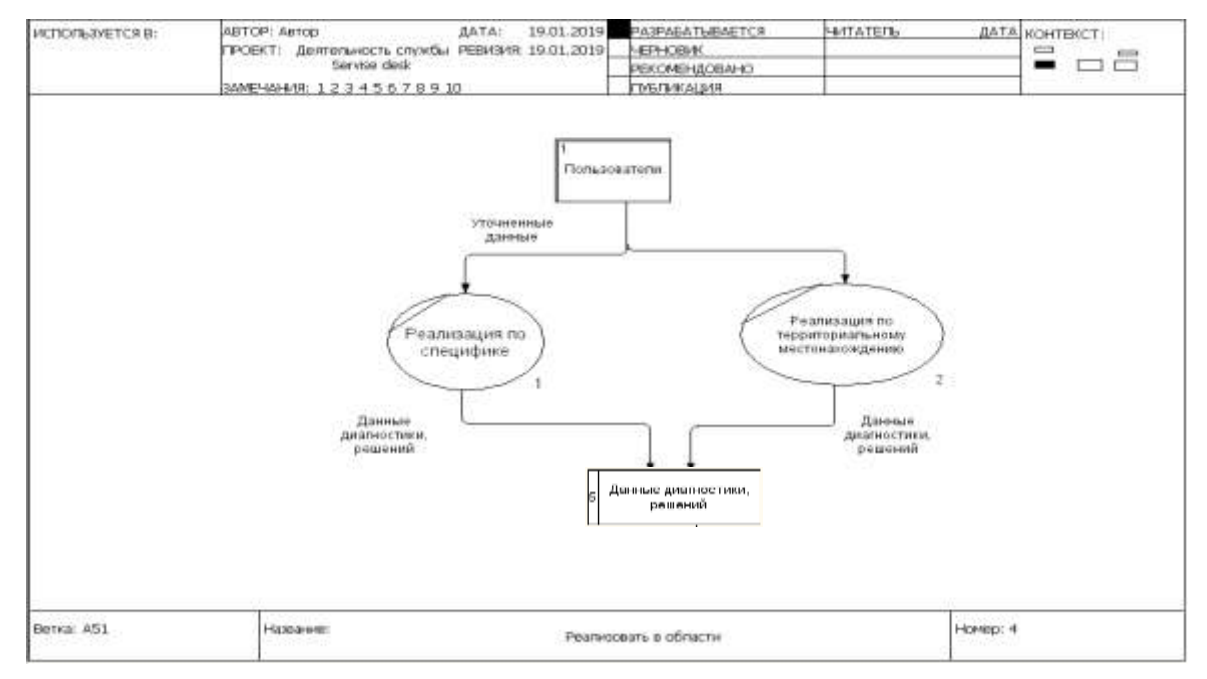

 Рисунок 3.6 - DFD диаграмма подпроцесса «Реализовать в области» Таким образом, были установлены основные процессы и потоки данных, взаимодействие которых обеспечивает реализацию бизнес-процесса деятельности службы обработки заявок на техническое обслуживание технологической инфраструктуры филиала ФКУ «Налог – Сервис» в Белгородской области.

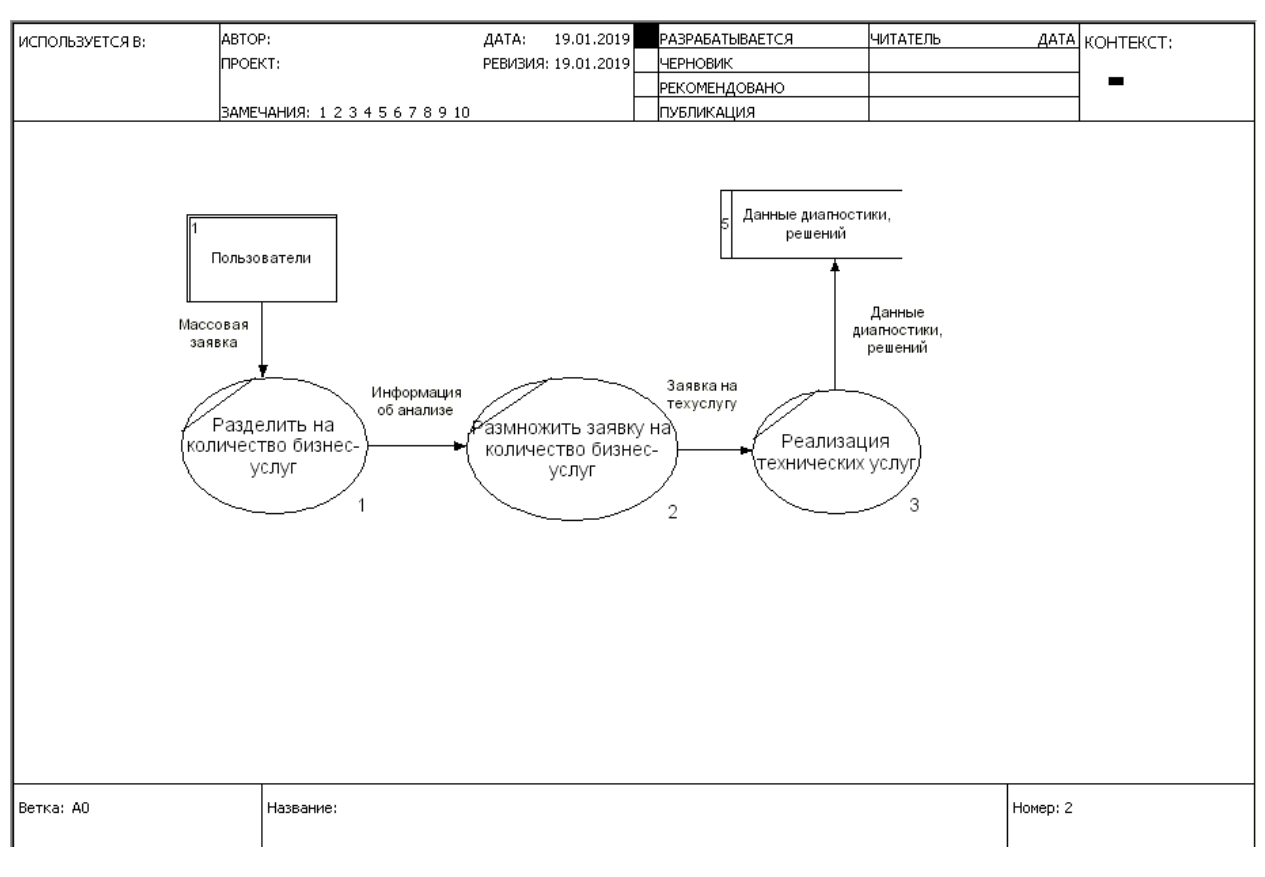

Рисунок 3.7 - DFD диаграмма подпроцесса «Реализовать массовую заявку»

# 3.2 Результаты реализации имитационной модели

AnyLogic Professional – это уникальное решение для разработки имитационных моделей различной сложности, а также для создания и использования пользовательских библиотек в различных областях применения. [8, c. 21]

При построении модели используются средства визуальной разработки, что значительно улучшает возможность восприятия результатов.

Полученные результаты отражают теоретические: заявки непосредственно технологического процесса приема заявок в области (М) постепенно выполняются, при этом большое количество заявок не успевает выполниться в срок, либо совсем не выполняется, график представлен на

рисунке 3.8, и прием заявок по специфики (N) неограниченно возрастает график представлен на рисунке 3.9.

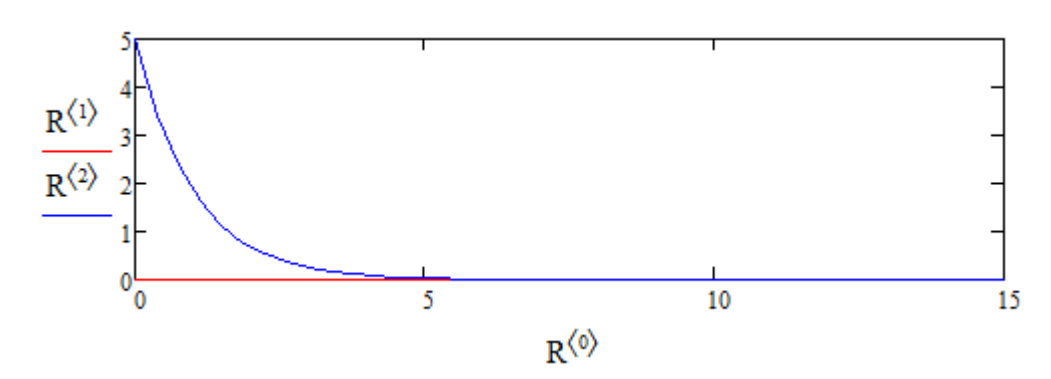

Рисунок 3.8 – Зависимость количества поступивших заявок от времени

их выполнения

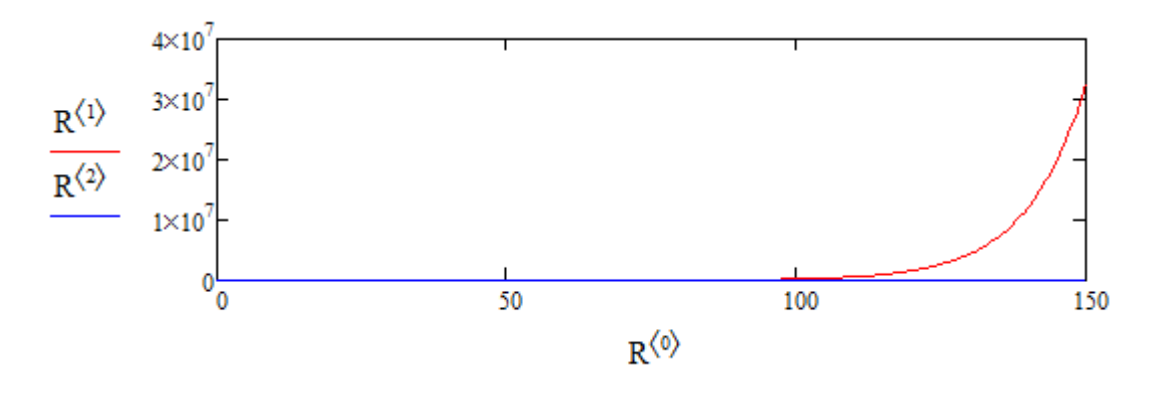

Рисунок 3.9 – Зависимость количество выполненных заявок, от количества поступивших

Как видно, в данных случаях система соответствует математической модели.

Рассмотрим, как ведёт себя система при различных начальных параметрах. Пусть имеются две заявки – заявка в области и заявка по специфики, и заданы начальные показатели. При заданных в таблице 3.1 параметрах, полученные результаты отражены на рисунке 3.10.

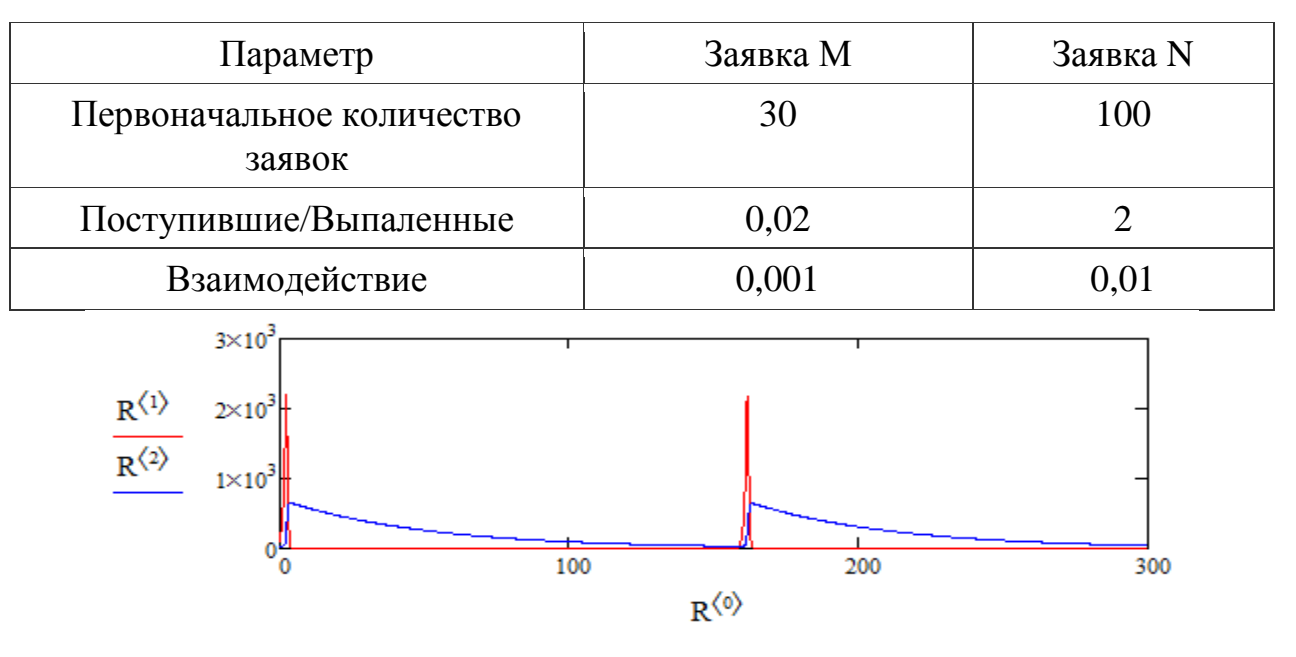

Таблица 3.1 – Коэффициенты колебательного режима системы

Рисунок 3.10 – Система при значении параметров из таблицы 3.2

Проанализируем полученные данные, исходя из графиков. При первоначальном возрастании заявок М наблюдается рост количества заявок N. В зависимости от заданного условия, заявка, поступившая в этот объект, будет поступать на один из двух выходов объекта. Далее ситуация повторяется с определѐнным периодом. Отсюда следует, что за время эксперимента из 38 заявок было выполнено 16, а 5 остались не выполненными (остальные находились в процессе выполнения).

Положим теперь количество выполненных заявок - 200 при сохранении остальных параметров, задаваемые параметры и график представлены в таблице 3.2 и на рисунке 3.11.

Таблица 3.2 – Коэффициенты колебательного режима системы

| Параметр                            | Заявка М   | Заявка N |
|-------------------------------------|------------|----------|
| Первоначальное количество<br>заявок | <b>200</b> | 100      |
| Поступившие/Выпаленные              | 0,02       |          |
| Взаимодействие                      | 0,001      | 0,01     |

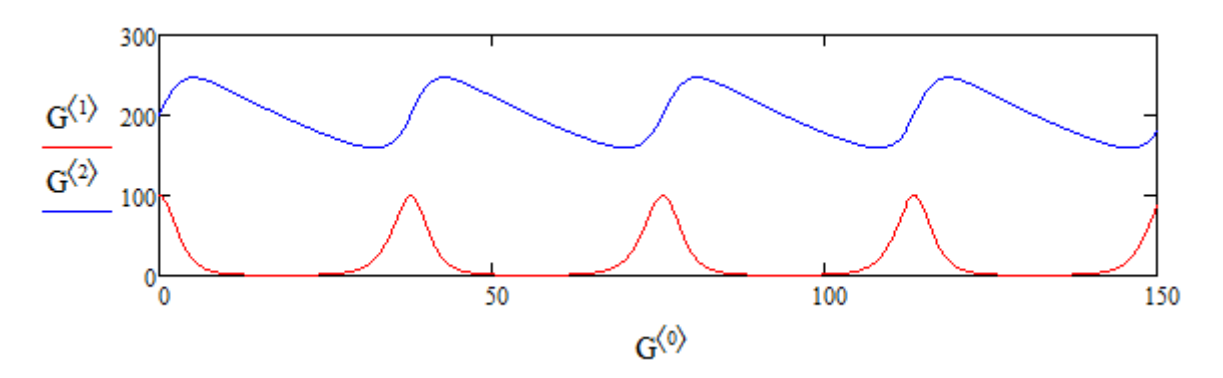

Рисунок 3.11 – Система при значении параметров из Таблицы 3.2

3.3. Оценка эффективности модели.

Завершающим этапом становится оценка эффективности и качества разработанной модели. Эта оценка преследует две цели:

проверить соответствие модели целям исследования; a)

 $\sigma$ оценить достоверность результатов, полученных при проведении экспериментов, а также статистические характеристики результатов.

Достоверность определяется несколькими факторами, основными из которых являются:

корректный выбор математического аппарата, используемого для a) создания и описания модели исследуемой системы (в нашем случае AnyLogic Professional);

 $\sigma$ ) методическая ошибка, присущая математическому методу.

Анализ экономической модели показывает, что разработанная модель полностью соответствует целям исследования. Модель помогает оценить увеличение (уменьшение) реального потенциального  $\boldsymbol{\mathrm{M}}$ доходов  $3a$ длительный период времени. [12, с. 9]

Что касается биологической модели, то в данном случае имитационная модель отвечает поставленным целям исследования биологического роста. Одной из самых важных проблем математической экологии является

проблема устойчивости различных экосистем, а также проблема управления этими экосистемами.

Управление может осуществляться или с целью перевода экосистемы из одного устойчивого состояния в другое, или с целью её использования или восстановления. Именно в этом помогает разработанная имитационная модель.

Рассмотрим достоверность модели экономического и биологического роста.

Выбор математического аппарата верен и корректен. Потому что AnyLogic - это пока что единственный инструмент имитационного моделирования, который поддерживает все подходы к созданию моделей: агентный, системно динамический, процессно-ориентированный (дискретнособытийный). Кроме того, позволяет комбинировать эти подходы.

Язык моделирования настолько гибок, уникален и мощен, что позволяет учесть практически любой аспект системы, позволяя делать точную детализацию. [11]

Под методической погрешностью понимают погрешность, которая может возникнуть по следующим причинам: неточность построения модели процесса, на котором и базируется средство измерения и неверное применение средств измерений.

При моделировании экономической модели эти причины были сведены к минимуму, соответственно, имитационная модель экономического роста имеет минимальную погрешность.

Любая имитационная модель обладает так называемыми целевыми свойствами в той или иной степени. То, в какой степени она обладает этими свойствами, характеризует пригодность модели решения ДЛЯ рассматриваемых задач.

Основными рассматриваемыми свойствами являются:

a) адекватность;

- $\sigma$ ) устойчивость;
- $B)$ оценка адекватности модели.

Под адекватностью (в общем случае) понимают степень соответствия модели тому реальному объекту или явлению, для описания которого она создана. Адекватность определяется степенью соответствия модели не столько реальному явлению или реальному объекту, сколько целям проводимого исследования.

Анализируя модель экономического роста, отметим, что результаты тестирования взаимно подтверждаются результатами расчётов. Остатки  $e_t = y_t - \hat{y}_t$  (t=1, 2, ..., n) рассматриваемой модели представляют собой независимые  $\mathbf{M}$ нормально распределенные случайные величины. математическое ожидание которых равно нулю.

Случайность остатков проверялась по критерию поворотных точек. если  $p > q$ , где р — это Остатки являются случайными в том случае, фактическое число поворотных точек; q — критическое число, рассчитанное по формуле:

$$
q = \text{uence}\left[\frac{2}{3} \cdot (n-2) - 1.96 \cdot \sqrt{\frac{16 \cdot n - 29}{90}}\right].\tag{3.1}
$$

Для линейной модели равенство математического ожидания остатков равно нулю.

Таким образом, можно отметить, что степень адекватности модели экономического роста весьма высока.

Часто разработчик вынужден прибегать к некоторым тестам, а также к здравому смыслу. Бывает полезной т.н. апостериорная проверка. Её суть заключается в сравнении результатов моделирования и результатов измерений после внесения в систему изменений.

И если результаты приемлемы, то уверенность в устойчивости модели возрастет.

Анализ устойчивости модели показал, что способность модели сохранять адекватность весьма высока. Однако есть небольшая вероятность (при очень длительном времени исследования) потери адекватности. В связи с этим рекомендуется не использовать модель в очень большом промежутке времени (более 10 лет).

Обобщая вышесказанное, можно отметить, что эффективность созданной имитационной модели достаточно высока, поэтому использование модели принесет большую пользу, так как именно имитационное моделирование помогает решить широкий круг научных задач, связанных с изучением различных механизмов коллективного и адаптивного поведения  $[19]$ .

3.4 Рекомендации по повышению эффективности бизнес-процесса

B результате моделирования деятельности бизнес-процесса обслуживания пользователей технической инфраструктуры филиала ФКУ «Налог - Сервис» в Белгородской области были построены модели данного процесса «как есть» и «как должно быть».

Были выявлены следующие недочеты в работе системы:

a) отсутствие единого способа подачи заявок пользователем;

 $\sigma$ ) взаимодействия отсутствие конечного исполнителя  $\mathbf{M}$ пользователя при решении проблемы.

Устранение выявленных недостатков можно осуществить следующими способами:

а) организовать работу диспетчеров службы таким образом, чтобы в течение минимального времени после заполнения пользователем формы об инциденте на сайте, он связывался любым доступным способом с пользователем, уточнял параметры заявки и только после этого вносил изменения в журнал регистрации заявок и передавал заявку на исполнение;
б) при передаче заявки на исполнение обязать конечного исполнителя в процессе исполнения заявки информировать пользователя о промежуточных и конечных результатах устранения инцидента.

Данные обязанности целесообразно закрепить в регламенте организации работы службы обработки заявок пользователей, который должен в себя включать следующие пункты.

а) основанием для работ по любым видам работ является заявка пользователя. Заявкой считается информация, поданная авторизованным пользователем на сайте технической поддержки по форме шаблонов, разработанных ФКУ «Налог-Сервис» ФНС России;

б) при получении обращения в службе технической поддержки, пользователь получает уведомление о начале ее обработки и указанному обращению присваивается уникальный идентификатор (ID). На основании ID письма автоматически добавляются к исходному обращению. При этом должна быть возможность просмотра полного содержания переписки и этапов выполнения заявки на сайте технической поддержки;

в) для эффективного и оперативного решения вопросов заявитель в обращении должен описать возникшую проблему. При необходимости передать известную ему дополнительную информацию об оборудовании, критичность возникшей ситуации и другую информацию, которая может быть важна при решении проблемы.

г) вопросы, заданные по телефону, электронной почте и другим каналам не являются официальными обращениями и не регистрируются в системе техподдержки.

В данном разделе построена декомпозиция бизнес-процесса «TO-BE» на основании выявленных недостатков процессе построения модели «AS-IS» организации процесса обработки заявок на техническое обслуживание технологической инфраструктуры филиала ФКУ "Налог - Сервис", были

установлены основные процессы и потоки данных, взаимодействие которых обеспечивает реализацию бизнес-процесса деятельности службы обработки заявок на техническое обслуживание технологической инфраструктуры филиала ФКУ «Налог – Сервис» в Белгородской области.

Проанализированы результаты реализации имитационной модели. В ходе проведения эксперимента было выявлено состояние модели, при котором колебания системы происходят более естественно. При данных предположениях система существует вполне гармонично, отсутствуют резкие возрастания и убывания количества обработанных заявок. Делаем вывод, что при данных параметрах заявки выполняются достаточно равномерно. Выявлены недочёты и даны рекомендации по повышению эффективности работы информационной системы.

Обобщая вышесказанное, можно отметить, что эффективность созданной имитационной модели достаточно высока, поэтому использование принесет большую пользу, так как именно модели имитационное моделирование помогает решить широкий круг научных задач, связанных с изучением различных механизмов коллективного и адаптивного поведения

## ЗАКЛЮЧЕНИЕ

В результате работы по достижению цели данной работы по выработке рекомендаций по улучшению работы действующей автоматизированной службы обработки заявок техническое обслуживание системы на технологической инфраструктуры филиала ФКУ "Налог - Сервис" в Белгородской области на основе построения функциональной модели, можно сделать следующие выводы:

На основе полученных данных выявлены «слабые» места в работе системы и разработаны рекомендации по улучшению работы действующей автоматизированной системы службы ИТ-поддержки пользователей филиала ФКУ "Налог - Сервис" в Белгородской области.

В результате изучения был получен материал, анализ которого позволил заключить, что система AnyLogic имеет большие возможности моделирования сложных систем. При сборе достаточного количества соответствующей информации о моделируемой системе, можно построить практически значимую и полезную систему. Но при моделировании невозможно учесть все воздействия как внешние, так и внутренние на моделируемую систему, что безусловно повлияет на точность полученного результата после анализа выходных данных. Что бы исключить эту погрешность, необходимо выявлять ошибки при проектировании системы.

Часто разработчик вынужден прибегать к некоторым тестам, а также к здравому смыслу. Бывает полезной т.н. апостериорная проверка. Её суть заключается в сравнении результатов моделирования и результатов измерений после внесения в систему изменений. И если результаты приемлемы, то уверенность в устойчивости модели возрастет.

Анализ устойчивости модели экономического роста показал, что способность модели сохранять адекватность весьма высока. Однако есть

небольшая вероятность (при очень длительном времени исследования) потери адекватности. В связи с этим рекомендуется не использовать модель в очень большом промежутке времени (более 10 лет).

Обобщая вышесказанное, можно отметить, что эффективность созданной имитационной модели экономического роста высока, поэтому использование модели принесет большую пользу.

В результате работы по достижению цели данной работы по выработке рекомендаций по улучшению работы действующей автоматизированной системы службы обработки заявок на техническое обслуживание технологической инфраструктуры филиала ФКУ "Налог - Сервис" в Белгородской области на основе построения имитационной модели, были решены следующие задачи:

а) изучен объект автоматизации – деятельность филиала ФКУ "Налог - Сервис" в Белгородской области;

б) изучены виды информационных технологий, применяемых для автоматизации бизнес-процессов ИТ-служб в филиале ФКУ "Налог - Сервис" в Белгородской области;

в) изучены способы и методологии проведения имитационного моделирования технологических процессов;

г) проведено моделирование процессов работы действующей автоматизированной системы службы ИТ-поддержки пользователей филиала ФКУ "Налог - Сервис" в Белгородской области «AS-IS» и «TO-BE»;

д) спроектирована имитационная модель в системе AnyLogic;

е) на основе полученных данных выявлены «слабые» места в работе системы и разработаны рекомендации по улучшению работы действующей автоматизированной системы службы ИТ-поддержки пользователей филиала ФКУ "Налог - Сервис" в Белгородской области.

1. Приказ «Об утверждении Регламента взаимодействия территориальных органов ФНС России и ФКУ «Налог-Сервис» ФНС России при выполнении функций в сфере информационных технологий» [Электронный ресурс]/ Режим доступа: http://www.consultant.ru/

2. Афонин, В.В. Моделирование систем: учебно-практическое пособие / В.В. Афонин, С.А. Федосин. - М.: Интуит, 2016. - 231 c.

3. Белов, П.Г. Управление рисками, системный анализ и моделирование в 3 ч. часть 3: Учебник и практикум для бакалавриата и магистратуры / П.Г. Белов. - Люберцы: Юрайт, 2016. - 272 c.

4. Боев, В. Д. Компьютерное моделирование: Пособие для курсового и дипломного проектирования / Боев В. Д., Кирик Д. И., Сыпченко Р. П.. — СПб.: ВАС, 2011. — 348 с.

5. Власов, М.П. Моделирование экономических систем и процессов: Учебное пособие / М.П. Власов, П.Д. Шимко. - М.: НИЦ ИНФРА-М, 2013. - 336 c.

6. Голубева, Н.В. Математическое моделирование систем и процессов: Учебное пособие / Н.В. Голубева. - СПб.: Лань, 2013. - 192 c.

7. Даньков, В.В. Моделирование процессов и систем: Учебное пособие / В.В. Даньков, М.М. Скрипниченко, С.Ф. Логинова и др. - СПб.: Лань, 2015. - 288 c.

8. Доррер, Г.А. Теория принятия решений: учебное пособие для студентов направления 230100.62 «Информатика и вычислительная техника» / Г.А. Доррер. – Красноярск: СФУ, 2013. – 180 с.

9. Душкин, А.В. Моделирование систем управления и информационнотехнического обеспечения: Учебное пособие для вузов / А.В. Душкин, В.И. Новосельцев, В.И. Сумин. - М.: РиС, 2015. - 192 c.

10. Елизаров, И.А. Моделирование систем: Учебное пособие / И.А. Елизаров, Ю.Ф. Мартемьянов. - Ст. Оскол: ТНТ, 2013. - 136 c.

11. Емельянов, С.В. Информационные технологии и вычислительные системы: вычислительные системы. математическое моделирование. прикладные аспекты информатики / С.В. Емельянов. - М.: Ленанд, 2015. - 96 c.

12. Жирков, А.М. Математическое моделирование систем и процессов: Учебное пособие / А.М. Жирков, Г.М. Подопригора, М.Р. Цуцунава. - СПб.: Лань КПТ, 2016. - 192 c.

13. Казиев, В.М. Введение в анализ, синтез и моделирование систем: Учебное пособие / В.М. Казиев. - М.: Бином, 2014. - 244 c.

14. Карпенков, С.Х. Моделирование микроэкономических процессов и систем / С.Х. Карпенков. - М.: КноРус, 2012. - 392 c.

15. Карпов, Ю. Имитационное моделирование систем. Введение в моделирование с AnyLogic  $5/$  Ю. Карпов. - СПб.: ВНV, 2009. - 400 с.

16. Красов, А.В. Моделирование систем управления: Учебное пособие для вузов / С.Е. Душин, А.В. Красов, Н.Н. Кузьмин; Под ред. С.Е. Душин. - М.: Студент, 2012. - 348 c.

17. Миненко, С.Н. Экономико-математическое моделирование производственных систем / С.Н. Миненко. - М.: МГИУ, 2008. - 140 c.

18. Решмин, Б.И. Имитационное моделирование и системы управления / Б.И. Решмин. - Вологда: Инфра-Инженерия, 2016. - 74 c.

19. Сирота, А.А. Анализ и компьютерное моделирование информационных процессов и систем / Э.К. Алгазинов, А.А. Сирота; Под общ. ред. проф. д.т.н. Э.К. Алгазинов. - М.: ДИАЛОГ-МИФИ, 2009. - 416 c.

20. Советов, Б.Я. Моделирование систем: Учебник для бакалавров / Б.Я. Советов, С.А. Яковлев.. - М.: Юрайт, 2013. - 343 c.

21. Чикуров, Н.Г. Моделирование систем и процессов: Учебное пособие / Н.Г. Чикуров. - М.: ИЦ РИОР, НИЦ ИНФРА-М, 2013. - 398 c.

22. Шелухин, О.И. Моделирование информационных систем: Учебное пособие для вузов / О.И. Шелухин. - М.: РиС, 2016. - 536 c.